## MEETING OF THE ACADEMIC TECHNOLOGY COMMITTEE

Thursday, October 9, 2014 2:00 – 3:30 p.m. Room LL 104 A G E N D A

- I. CALL TO ORDER
- II. ACTION
  - A. Approve minutes
  - B. New Business
    - 1. DIL
    - 2. Other
- III. INFORMATION
  - A. Blackboard Conference 10/2/14
  - B. POET/Blackboard Status
  - C. Distance Education Workgroup
  - D. Course Transfer update
  - E. Interpreter access to Blackboard
  - F. Other
- IV. ANNOUNCEMENTS
- V. MEETINGS: (LL 104)  $2:00 3:30 \text{ pm} / 2^{\text{nd}}, 4^{\text{th}}$  Thursdays

10/23

11/13

VI. ADJOURNMENT

Bartulis, Mike
Canon, Terrie
Donovan, Karen
Eighmey, James
Fernandez, José
Forney, Marlene
Goldsmith, Sherry

Hiro, Erin Lupica, Pat Martin-Klement, Jackie

McGurk, Karen Mendoza, Paulino Payn, Lillian Thuleen, Nancy

#### DIGITAL INFORMATION LITERACY ASSESSMENT

Proposed RECOMMENDATION TO THE SENATE September 25, 2014

- PROBLEM: Palomar College has no assessment instrument or procedure in place to identify incoming students' digital information literacy skill levels. Such assessment is one way to predict success in college-level coursework.
- II. **NEED:** The Academic Technology Committee conducted a study to address Digital Information Skills; as a result, the committee identified a number of issues that impact student success: Digital Divide, At-Risk Students, Set Entry Standards for High Schools, and Meeting Accreditation Standards. The Committee also listed the necessary technical skills required to complete classes successfully, which included basic computer, Microsoft Office, and Internet skills. The committee determined that Palomar College needs to be proactive in assessing incoming students for technology skills as well as providing remediation. Various workgroups on campus have been designing in-house assessment instruments in recent years. The Committee felt it was more realistic to adopt an existing validated assessment tool rather than producing our own. As a result of a meta-analysis of existing published tests, Northstar was selected as the best assessment tool.
- III. ALTERNATIVES: Various options have been explored:
  - A. Produce an instrument in-house (approximately \$100,000 and 1 year development time).
  - B. Hire an instructional designer or similar consultant to develop an instrument (approximately \$100,000 and 1 year development time).
  - C. License an existing software product (Fees vary). Reliable options are:
    - i. Northstar (https://www.digitalliteracyassessment.org/)
    - ii. Certiport IC3

(http://www.certiport.com/PORTAL/desktopdefault.aspx?tabid=669&roleid=101)

- IV. **SOLUTION**: The Committee voted to approve the Northstar solution (https://www.digitalliteracyassessment.org/).
  - A. **Rationale**: Northstar is national, grant-funded, modular, and scalable. Northstar processes 4 8,000 tests per week nationally.
  - B. **Description**: The basic computer digital literacy standards and modules cover eight main areas: Basic Computer Use, Internet, Windows Operating System, Mac OS, Email, Word Processing (Word), Social Media, and Excel. (Northstar has recently added new modules, which indicates that this instrument is continually evaluated and updated. Also, note that the institution can select which modules are included in our assessment.)
  - C. Field Tests: The students self-reported their scores in field tests conducted by two instructors, but the Committee members felt it was important to have the scores reported via the software directly to Palomar College for tracking. Field tests were conducted by Prof. Kelly Falcone and Prof. Jackie Martin-Klement in their classes. <<<GET test results.>>>
  - D. Costs:
    - 1. The testing itself is free to students, who can receive a certificate or badge of completion upon passing the modules.
    - 2. In order to become a "sponsored" site and brand the test to Palomar College, there is an annual fee of \$1,200.
    - 3. To avoid a labor intensive solution of student reporting and/or processing the free certificate at Palomar College, the Committee

recommends transferring the test scores directly to our PeopleSoft system. There are two ways to accomplish this:

- a. The latest version of PeopleSoft can connect directly to Northstar with no extra charge. However, we do not have the latest version, and Palomar's PeopleTools has no firm update schedule (approximately 2 years from now is projected). OR....
- Approximately \$20,000 for the SOA Gateway (Service-Oriented Architecture Security solution) to transfer the payload from the current web gateway to our legacy PeopleTools component of PeopleSoft.
- E. **Implementation**. Options as part of mandatory orientation:
  - 1. Assessment Day battery of tests. Official results will appear on transcripts.
  - 2. Included in the First Year Experience, 3SP Orientation, and TLC.
  - 3. Remediation will be identified through existing classes on campus, DRC, CSIS, and Business. Students will automatically receive a list of recommended and/or required courses they would need to complete based on their Northstar test scores.
- F. **K 12 Alignment**. We have had conversations with instructors at both Vista and Oceanside School Districts. They are looking to us to set the standards they will teach. As they prepare students to achieve the standards in Northstar, then we will have increasingly prepared incoming students.
- G. Accessibility. A major challenge with NorthStar is providing equal access for all students. The program is closed captioned and the directions are read aloud. The program requires the use of the mouse to select answers, move to the next question and complete activities. Our meta-analysis did not find any assessments of technology skills that were not mouse based. Sherry Goldsmith verified that students using alternate input methods such as keyboard commands or voice recognition are not able to independently use the program. Students with vision problems are not able to access the information on the screen using a screen reading program. NorthStar is not ADA compliant; however, one institution (Midwest Special Services in Minnesota) provided accommodations for students with special needs by having staff go through the assessment with the student providing the support needed.

# Computer Literacy Exam San Jacinto College

# The Requirement

San Jacinto College requires all associate degree students to demonstrate computer literacy. A student pursuing an Associate of Arts, an Associate of Science, or an Associate of Arts in Teaching has three options to satisfy the college's computer literacy requirement. The student must achieve a passing grade or score in one of the following:

- ITSC 1309 Integrated Software Applications I (3 credit hours)
- BCIS 1305 Business Computer Applications (3 credit hours)
- San Jacinto College Computer Literacy Exam (0 credit hours)

A student passing the computer literacy exam is not required to take a computer literacy course.

A student pursuing an AAS degree or a certificate that requires ITSC 1309 or BCIS 1305 as part of the coursework for the degree or certificate will be required to take the course and is not eligible to take the exam.

#### The Exam

The SJC computer literacy exam is a faculty developed, computer-based exam that includes 68 multiple choice and simulation questions focused on the topics covered by the college's computer literacy courses. For more specific objectives, see the syllabus for each course; generally, the exam questions are about:

- Making informed computing technology purchasing decisions
- Performing common operating system and file management tasks including basic maintenance
- Using word processor, spreadsheet, database and presentation software to produce business related documents
- Using computers to access, evaluate, create and share information safely and securely

A student has up to 90 minutes to complete the exam once it begins and must answer correctly 75% of the questions to pass the exam. A student may study or prepare for the exam using the textbooks for BCIS 1305 or ITSC 1309. IC<sup>3</sup> Exam preparation materials and study guides may also be useful.

### The Process

A student may attempt the exam one time. To take the exam, a student must receive an exam request form from an educational planner. The form must be completed and taken to the business office to pay the \$20 exam fee. The business office will provide a receipt which the student must present to the testing center to schedule and take the exam. Once the exam has been completed, results will be available within two days at either the educational planning office or the enrollment services office. The student should consult with an educational planner after receiving the exam result.

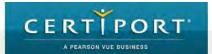

Register | 🙃 LOGIN

Support for..

QUICK SITE MENU

HOME

**PRODUCTS** 

**TEST CANDIDATES** 

PARTNER WITH CERTIPORT

**TESTING CENTERS** 

**ABOUT US** 

SHOP

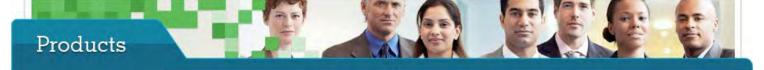

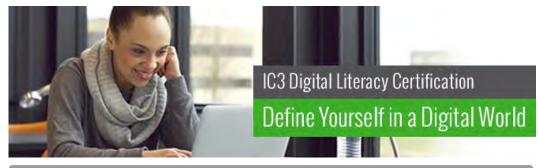

## Overview

First there was the Stone Age, then the Bronze Age, and later the Industrial Age. Now, we are in the Digital Age. The Digital Age brings opportunities never before dreamed of, but to take advantage, you must be prepared. And what is the best way to prepare for success in this digital age? The answer is IC<sup>3</sup> certification.

IC3 gives you a clear advantage over other, lesser- prepared individuals, and whether you are competing in the classroom or the job market, IC3 moves you ahead.

You don't have to be focusing on a career in computers to benefit from IC3. Today, virtually any career or field of study requires the use of computers. The IC3 certification can set you apart from the crowd and provide many opportunities. The Internet and Computing Core Certification (IC3®) provides students and job-seekers with the foundation of knowledge they need to succeed in environments that require the use of computers and the Internet. The Global Standard 4 is an internationally recognized standard for digital literacy and reflects the most relevant skills needed in today's academic and business environments. More...

#### Certifications

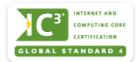

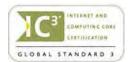

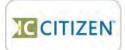

## Exam Preparation

CERTIPREP IC3 PRACTICE TESTS

INTERNET AND COMPUTING **BENCHMARK & MENTOR** 

IC3 FAST TRACK

Certification Licenses

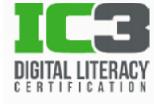

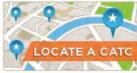

CONTACT **SALES** 

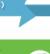

CONTACT SALES

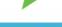

Shop Certiport »

go »

**Authorized Educator** go »

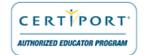

Courseware >

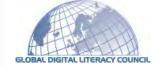

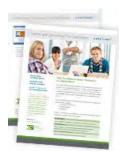

For education providers in all areas, the new Classroom License will mean lower costs, expanded implementation, increased control, and simplified budgeting. View PDF...

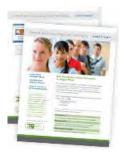

For higher education providers, the new IC<sup>3</sup> Higher Education License will mean lower costs, expanded implementation, increased control, and simplified budgeting. View PDF...

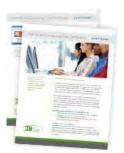

For commercial education providers, the new IC<sup>3</sup> Commercial License will mean lower costs, expanded implementation, increased control, and simplified budgeting. View PDF...

## Success Stories

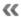

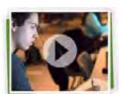

Salve Regina University View Video

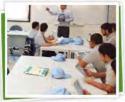

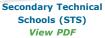

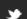

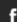

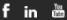

>>

N= 15 19 25 9

|                                                                                              |                  | What range did you scor                                                                      | e on the B                | asic Computer Skills asses                                                                   | sment                     |                                                                                              |              |
|----------------------------------------------------------------------------------------------|------------------|----------------------------------------------------------------------------------------------|---------------------------|----------------------------------------------------------------------------------------------|---------------------------|----------------------------------------------------------------------------------------------|--------------|
|                                                                                              | Percent Answered |                                                                                              | t Answered                |                                                                                              | Answered                  | Percer                                                                                       | nt Answered  |
| 95-100%                                                                                      | 53.33%           | 95-100%                                                                                      | 68.42%                    | 95-100%                                                                                      | 36%                       | 95-100%                                                                                      | 33.33%       |
| 90-94.99%                                                                                    | 20%              | 90-94.99%                                                                                    | 15.79%                    | 90-94.99%                                                                                    | 24%                       | 90-94.99%                                                                                    | 44.44%       |
| 85-89.99%                                                                                    | 26.67%           | 85-89.99%                                                                                    | 10.53%                    | 85-89.99%                                                                                    | 28%                       | 85-89.99%                                                                                    | 11.11%       |
| 80-84.99%                                                                                    | 0%               | 80-84.99%                                                                                    | 0%                        | 80-84.99%                                                                                    | 12%                       | 80-84.99%                                                                                    | 11.11%       |
| 75-79.99%                                                                                    | 0%               | 75-79.99%                                                                                    | 5.26%                     | 75-79.99%                                                                                    | 0%                        | 75-79.99%                                                                                    | 0%           |
| 70-74.99%                                                                                    | 0%               | 70-74.99%                                                                                    | 0%                        | 70-74.99%                                                                                    | 0%                        | 70-74.99%                                                                                    | 0%           |
| 55-69.99%                                                                                    | 0%               | 65-69.99%                                                                                    | 0%                        | 65-69.99%                                                                                    | 0%                        | 65-69.99%                                                                                    | 0%           |
| 50-64.99%                                                                                    | 0%               | 60-64.99%                                                                                    | 0%                        | 60-64.99%                                                                                    | 0%                        | 60-64.99%                                                                                    | 0%           |
| 0-59.99%                                                                                     | 0%               | 0-59.99%                                                                                     | 0%                        | 0-59.99%                                                                                     | 0%                        | 0-59.99%                                                                                     | 0%           |
| Unanswered                                                                                   | 0%               | Unanswered                                                                                   | 0%                        | Unanswered                                                                                   | 0%                        | Unanswered                                                                                   | 0%           |
|                                                                                              |                  |                                                                                              |                           | as stated by the INCORREC                                                                    |                           |                                                                                              |              |
| Answers                                                                                      | ercent Answered  | •                                                                                            | t Answered                | •                                                                                            | t Answered                | •                                                                                            | nt Answered  |
| Distinguish between desktop                                                                  |                  | Distinguish between desktop                                                                  |                           | Distinguish between desktop                                                                  |                           | Distinguish between desktop                                                                  |              |
| and laptop computers identify specific computer                                              | 0%               | and laptop computers Identity specific computer                                              | 0%                        | and laptop computers<br>Identify specific computer                                           | 0%                        | and laptop computers Identify specific computer                                              | 0%           |
| hardware: a system unit,<br>monitor printer keyboard                                         | 0%               | hardware: a system unit,<br>monitor printer keyboard                                         | 5.26%                     | hardware: a system unit,<br>monitor printer keyboard                                         | 12%                       | hardware: a system unit,<br>monitor printer keyboard                                         | 11.11%       |
| Turn computer and monitor<br>on and off                                                      | 20%              | Turn computer and monitor<br>on and off                                                      | 5.26%                     | Turn computer and monitor<br>on and off                                                      | 8%                        | Turn computer and monitor<br>on and off                                                      | 11.11%       |
| Log on to computer                                                                           | 0%               | Log on to computer                                                                           | 0%                        | Log on to computer                                                                           | 8%                        | Log on to computer                                                                           | 0%           |
| Demonstrate knowledge of<br>function and placement of                                        | 26.67%           | Demonstrate knowledge of<br>function and placement of                                        | 36.84%                    | Demonstrate knowledge of<br>function and placement of                                        | 36%                       | Demonstrate knowledge of<br>function and placement of                                        | 22.22%       |
| kevs on keyboard: enter shift<br>Identify types of mice: mouse<br>and touchpad               |                  | keys on keyboard: enter shift<br>Identify types of mice: mouse<br>and toyohnad               | 0%                        | keys on keyboard: enter shift<br>Identify types of mice: mouse<br>and touchpad               | 4%                        | keys on keyboard: enter shift<br>Identify types of mice: mouse                               | 11.11%       |
| and touchpad<br>identify mouse pointer shapes<br>and match them to the correct               |                  | and touchpad<br>Identity mouse pointer shapes<br>and match them to the correct               | 31.58%                    | Identify mouse pointer shapes<br>and match them to the correct                               | 24%                       | and touchpad<br>Identify mouse pointer shapes<br>and match them to the correct               | 44.44%       |
| Context of use tyning arrow<br>Demonstrate appropriate use<br>and ability to right-click and | 0%               | Context of use typing arrow<br>Demonstrate appropriate use<br>and ability to right-click and | 5.26%                     | Context of use typing arrow<br>Demonstrate appropriate use<br>and ability to right-click and | 4%                        | Context of use typing arrow<br>Demonstrate appropriate use<br>and ability to right-click and | 0%           |
| left-click                                                                                   |                  | left-click                                                                                   |                           | left-click                                                                                   |                           | left-click                                                                                   |              |
| Double click and right click                                                                 | 20%              | Double click and right click                                                                 | 10.53%                    | Double click and right click                                                                 | 32%                       | Double click and right click                                                                 | 22.22%       |
| Drag and drop  Use mouse to select check                                                     | 0%               | Drag and drop Use mouse to select check                                                      | 0%                        | Drag and drop Use mouse to select check                                                      | 0%                        | Drag and drop Use mouse to select check                                                      | 0%           |
| poxes, use drop-down menus                                                                   | 6.67%            | boxes, use drop-down menus                                                                   | 5.26%                     | boxes, use drop-down menus                                                                   | 8%                        | boxes, use drop-down menus                                                                   | 0%           |
| Adjust volume and mute audio                                                                 | 6.67%            | Adjust volume and mute audio                                                                 | 5.26%                     | Adjust volume and mute<br>audio                                                              | 12%                       | Adjust volume and mute audio                                                                 | 0%           |
| Plug in headphones correctly and use when appropriate                                        | 0%               | Plug in headphones correctly and use when appropriate                                        | 0%                        | Plug in headphones correctly and use when appropriate                                        | 0%                        | Plug in headphones correctly<br>and use when appropriate                                     | 0%           |
| Identify icons on desktop<br>(Internet browser, Control                                      | 13.33%           | Identify icons on desktop<br>(Internet browser, Control                                      | 0%                        | Identify icons on desktop<br>(Internet browser, Control                                      | 8%                        | Identify icons on desktop<br>(Internet browser, Control                                      | 0%           |
| Bernonstrate the ability to use                                                              |                  | Panel Recycle Rin Skyne) se                                                                  |                           | Panel Recycle Rin Skyne use                                                                  |                           | Demonstrate the ability to use                                                               |              |
| the Recycle Bin correctly for<br>Deshins and retrieving items.                               | 0%               | the Recycle Bin correctly for<br>trashing and retrieving items                               | 5.26%                     | the Recycle Bin correctly for<br>Demonstrate understandings                                  | 0%                        | the Recycle Bin correctly for<br>Demonstrate understandings                                  | 0%           |
| hat it is possible to customize<br>Demonstrate understanding                                 | 0%               | that it is possible to customize<br>Demonstrate understanding                                | 0%                        | that it is possible to customize<br>Demonstrate understanding                                | 4%                        | that it is possible to customize<br>Demonstrate understanding                                | 0%           |
| that mice can be customized                                                                  | 6.67%            | that mice can be customized                                                                  | 10.53%                    | that mice can be customized                                                                  | 28%                       | that mice can be customized                                                                  | 11.11%       |
| Or left-handed neonleand                                                                     |                  | for left-handed neonle and                                                                   |                           | for left-handed people and<br>Demonstrate understanding                                      |                           | for left-handed neonle and<br>Demonstrate understanding                                      |              |
| hat screen resolution can be                                                                 | 6.67%            | that screen resolution can be                                                                | 0%                        | that screen resolution can be                                                                | 0%                        | that screen resolution can be                                                                | 0%           |
| hanged<br>Demonstrate understanding                                                          |                  | Changed<br>Demonstrate understanding                                                         |                           | Changed<br>Demonstrate understanding                                                         |                           | Changed<br>Demonstrate understanding                                                         |              |
| hat software programs are                                                                    | 0%               | that software programs are                                                                   | 5.26%                     | that software programs are                                                                   | 4%                        | that software programs are                                                                   | 0%           |
| ingraded periodically and that<br>dentity storage media.                                     | t                | ungraded neriodically and that                                                               |                           | ungraded periodically and that<br>Identity storage media:                                    |                           | unoraded periodically and that<br>Identity storage media:                                    |              |
| JSB/Flash drives (external)                                                                  | 33.33%           | USB/Flash drives (external)                                                                  | 15.79%                    | USB/Flash drives (external)                                                                  | 24%                       | USB/Flash drives (external)                                                                  | 33.33%       |
| and hard drive (external and                                                                 |                  | and hard drive (external and                                                                 |                           | and hard drive (external and                                                                 |                           | and hard drive (external and                                                                 |              |
| None. I got all of them                                                                      | 13.33%           | None. I got all of them                                                                      | 42.11%                    | None. I got all of them                                                                      | 20%                       | None. I got all of them                                                                      | 22.22%       |
| correct.                                                                                     |                  | correct.                                                                                     |                           | correct.                                                                                     |                           | correct.                                                                                     |              |
|                                                                                              |                  |                                                                                              |                           | World Wide Web assessn                                                                       |                           |                                                                                              |              |
|                                                                                              | Percent Answered |                                                                                              | t Answered                |                                                                                              | Answered                  |                                                                                              | nt Answered  |
| 95-100%                                                                                      | 40%              | 95-100%                                                                                      | 57.90%                    | 95-100%                                                                                      | 12%                       | 95-100%                                                                                      | 22.22%       |
| 90-94.99%                                                                                    | 33.33%           | 90-94.99%                                                                                    | 31.58%                    | 90-94.99%                                                                                    | 44%                       | 90-94.99%                                                                                    | 22.22%       |
| 35-89.99%<br>30-84.99%                                                                       | 26.67%<br>0%     | 85-89.99%<br>80-84.99%                                                                       | 10.53%                    | 85-89.99%<br>80-84.99%                                                                       | 32%<br>12%                | 85-89.99%<br>80-84.99%                                                                       | 55.56%<br>0% |
| 30-84.99%<br>75-79.99%                                                                       | 0%               | 75-79.99%                                                                                    | 0%<br>0%                  | 75-79.99%                                                                                    | 0%                        | 80-84.99%<br>75-79.99%                                                                       | 0%           |
| 75-79.99%<br>70-74.99%                                                                       | 0%               | 75-79.99%<br>70-74.99%                                                                       | 0%                        | 75-79.99%<br>70-74.99%                                                                       | 0%                        | 75-79.99%<br>70-74.99%                                                                       | 0%           |
|                                                                                              |                  |                                                                                              |                           |                                                                                              |                           |                                                                                              | 0%           |
| 55-69.99%                                                                                    | 0%               | 65-69.99%                                                                                    | 0%                        | 65-69.99%                                                                                    | 0%                        | 65-69.99%                                                                                    |              |
| 50-64.99%<br>0-59.99%                                                                        | 0%               | 60-64.99%<br>0-59.99%                                                                        | 0%                        | 60-64.99%                                                                                    | 0%                        | 60-64.99%                                                                                    | 0%           |
| )-59.99%<br>Unanswered                                                                       | 0%<br>0%         | 0-59.99%<br>Unanswered                                                                       | 0%<br>0%                  | 0-59.99%<br>Unanswered                                                                       | 0%<br>0%                  | 0-59.99%<br>Unanswered                                                                       | 0%<br>0%     |
|                                                                                              |                  |                                                                                              |                           |                                                                                              |                           |                                                                                              | υ%           |
| Answers                                                                                      | Percent Answered | •                                                                                            | o improve :<br>t Answered | as stated by the INCORRE  Answers                                                            | CT ITEMS TO<br>t Answered | •                                                                                            | nt Answered  |
| dentity an Internet Service                                                                  |                  | Identity an Internet Service                                                                 |                           | Identity an Internet Service                                                                 |                           | Identity an Internet Service                                                                 |              |
| Provider and identify the mair                                                               | n 6.67%          | Provider and identify the main                                                               | 0%                        | Provider and identify the main                                                               | 4%                        | Provider and identify the main                                                               | 11.11%       |
| ations for coveretise to the                                                                 |                  | nations for covernet service                                                                 |                           | nations for inversel service                                                                 |                           | rations for interactive to the                                                               | _            |
| Provider and identify the mair                                                               | n 0%             | Provider and identify the main                                                               | 0%                        | Provider and identify the main                                                               | 4%                        | Provider and identify the main                                                               | 0%           |
| nations for connecting to the                                                                |                  | nations for connecting to the                                                                |                           | nations for connecting to the                                                                |                           | options for connecting to the                                                                |              |
| Provider and identify the mair                                                               | n 6.67%          | Provider and identify the main                                                               | 0%                        | Provider and identify the main                                                               | 12%                       | Provider and identify the main                                                               | 0%           |
| ontions for connecting to the                                                                |                  | ontions for connecting to the                                                                |                           | ontions for connecting to the                                                                |                           | ontions for connecting to the                                                                |              |

| Identify a website                                                                                                    | 0%                                                                                                    | Identify a website                                                                                                    | 0%                                                                                                    | Identify a website                                                                                                    | 4%                                                                                                    | Identify a website                                                                                                    | 0%                                                                                  |
|----------------------------------------------------------------------------------------------------|----------------------------------------------------------------------------------------------------|----------------------------------------------------------------------------------------------------|----------------------------------------------------------------------------------------------------|----------------------------------------------------------------------------------------------------|----------------------------------------------------------------------------------------------------|----------------------------------------------------------------------------------------------------|-------------------------------------------------------------------------------------|
| Identify a homepage                                                                                                    | 0%                                                                                                    | Identify a homepage                                                                                                    | 5.26%                                                                                                    | Identify a homepage                                                                                                    | 8%                                                                                                    | Identify a homepage                                                                                                    | 0%                                                                                  |
| Identity the following                                                                                                    |                                                                                                    | Identify the following                                                                                                    |                                                                                                    | Identity the following                                                                                                    |                                                                                                    | Identity the following                                                                                                    |                                                                                     |
| browser toolbar buttons and<br>demonstrate the ability to use<br>Use Scroll bars to view                                                                                                    | 0%                                                                                                    | browser toolbar buttons and<br>demonstrate the ability to use                                                                                                    | 5.26%                                                                                                    | browser toolbar buttons and<br>demonstrate the ability to use                                                                                                    | 0%                                                                                                    | browser toolbar buttons and<br>demonstrate the ability to use                                                                                                    | 11.11%                                                                              |
| different portions of                                                                                                    | 46.67%                                                                                                    | different portions of                                                                                                    | 15.79%                                                                                                    | different portions of                                                                                                    | 32%                                                                                                    | different portions of                                                                                                    | 55.56%                                                                              |
| Identify a hyperlink and<br>demonstrate the ability to use                                                                                                    | 6.67%                                                                                                    | Identify a hyperlink and<br>demonstrate the ability to use                                                                                                    | 0%                                                                                                    | demonstrate the ability to use                                                                                                    | 4%                                                                                                    | demonstrate the ability to use                                                                                                    | 0%                                                                                  |
| a hyperlink to access other<br>Create a new tab, open a                                                                                                    |                                                                                                    | a hyperlink to access other<br>Create a new tab, open a                                                                                                    |                                                                                                    | a hyperlink to access other<br>Create a new tab, open a                                                                                                    |                                                                                                    | a hyperlink to access other<br>Create a new tab, open a                                                                                                    |                                                                                     |
| webpage in a tab, and move<br>hetween tabs                                                                                                    | 13.33%                                                                                                    | webpage in a tab, and move<br>between tabs                                                                                                    | 0%                                                                                                    | webpage in a tab, and move<br>between tabs                                                                                                    | 0%                                                                                                    | webpage in a tab, and move<br>hetween tabs                                                                                                    | 0%                                                                                  |
| Enlarge the displayed text size                                                                                                    | 0%                                                                                                    | Enlarge the displayed text size                                                                                                    | 0%                                                                                                    | Enlarge the displayed text size                                                                                                    | 4%                                                                                                    | Enlarge the displayed text size                                                                                                    | 0%                                                                                  |
| Fill out an online form                                                                                                    | 0%                                                                                                    | Fill out an online form                                                                                                    | 5.26%                                                                                                    | Fill out an online form                                                                                                    | 8%                                                                                                    | Fill out an online form                                                                                                    | 0%                                                                                  |
| Correctly enter CAPTCHA security codes                                                                                                    | 6.67%                                                                                                    | Correctly enter CAPTCHA security codes                                                                                                    | 0%                                                                                                    | Correctly enter CAPTCHA security codes                                                                                                    | 0%                                                                                                    | Correctly enter CAPTCHA security codes                                                                                                    | 11.11%                                                                              |
| Use zoom function to enlarge                                                                                                    | 0%                                                                                                    | Use zoom function to enlarge                                                                                                    | 0%                                                                                                    | Use zoom function to enlarge                                                                                                    | 8%                                                                                                    | Use zoom function to enlarge                                                                                                    | 11.11%                                                                              |
| image<br>Identity search engines                                                                                                    |                                                                                                    | image<br>Identity search engines                                                                                                    |                                                                                                    | image<br>Identity search engines                                                                                                    |                                                                                                    | image<br>Identity search engines                                                                                                    |                                                                                     |
| (Google, Yahoo!, Bing) and<br>enter search terms into the                                                                                                    | 0%                                                                                                    | (Google, Yahoo!, Bing) and<br>enter search terms into the                                                                                                    | 0%                                                                                                    | (Google, Yahoo!, Bing) and<br>enter search terms into the                                                                                                    | 8%                                                                                                    | (Google, Yahoo!, Bing) and<br>enter search terms into the                                                                                                    | 0%                                                                                  |
| Identify pop-up windows and close them                                                                                                    | 0%                                                                                                    | Identify pop-up windows and<br>close them                                                                                                    | 0%                                                                                                    | Identify pop-up windows and<br>close them                                                                                                    | 4%                                                                                                    | Identify pop-up windows and<br>close them                                                                                                    | 0%                                                                                  |
| Identify pop-up windows that have been blocked and enable                                                                                                    | 6.67%                                                                                                    | Identify pop-up windows that<br>have been blocked and enable                                                                                                    | 0%                                                                                                    | Identify pop-up windows that<br>have been blocked and enable                                                                                                    | 8%                                                                                                    | Identify pop-up windows that<br>have been blocked and enable                                                                                                    | 0%                                                                                  |
| individual non-un windows as<br>Identify common domain                                                                                                    |                                                                                                    | individual non-un windows as<br>Identify common domain                                                                                                    |                                                                                                    | individual non-un windows as<br>Identify common domain                                                                                                    |                                                                                                    | individual non-un windows as<br>Identify common domain                                                                                                    |                                                                                     |
| types: com, org, gov, edu                                                                                                    | 6.67%                                                                                                    | types: com, org, gov, edu                                                                                                    | 0%                                                                                                    | types: com, org, gov, edu                                                                                                    | 0%                                                                                                    | types: com, org, gov, edu                                                                                                    | 0%                                                                                  |
| Demonstrate knowledge that<br>there are ways to increase                                                                                                    | 13.33%                                                                                                    | Demonstrate knowledge that<br>there are ways to increase                                                                                                    | 10.53%                                                                                                    | Demonstrate knowledge that<br>there are ways to increase                                                                                                    | 24%                                                                                                    | Demonstrate knowledge that<br>there are ways to increase                                                                                                    | 33.33%                                                                              |
| Internet safety for children                                                                                                    | 13.33/0                                                                                                    | Internet safety for children                                                                                                    | 10.3370                                                                                                    | Internet safety for children                                                                                                    | 24/0                                                                                                    | Internet safety for children                                                                                                    | 33.33/0                                                                             |
| Identify antivirus software<br>providers and function of                                                                                                    |                                                                                                    | Identify antivirus software<br>providers and function of                                                                                                    |                                                                                                    | Identify antivirus software<br>providers and function of                                                                                                    |                                                                                                    | Identify antivirus software<br>providers and function of                                                                                                    |                                                                                     |
| antivirus software                                                                                                    | 6.67%                                                                                                    | antivirus software                                                                                                    | 0%                                                                                                    | antivirus software                                                                                                    | 4%                                                                                                    | antivirus software                                                                                                    | 0%                                                                                  |
| (Norton, McAfee, AVG)                                                                                                    |                                                                                                    | (Norton, McAfee, AVG)                                                                                                    |                                                                                                    | (Norton, McAfee, AVG)                                                                                                    |                                                                                                    | (Norton, McAfee, AVG)                                                                                                    |                                                                                     |
| Avoid providing personal or<br>financial information unless                                                                                                    | 33.33%                                                                                                    | Avoid providing personal or<br>financial information unless                                                                                                    | 36.84%                                                                                                    | Avoid providing personal or<br>financial information unless                                                                                                    | 84%                                                                                                    | Avoid providing personal or<br>financial information unless                                                                                                    | 55.56%                                                                              |
| on a secured website                                                                                                    | 33.3370                                                                                                    | on a secured website                                                                                                    | 30.0470                                                                                                    | on a secured website                                                                                                    | 0470                                                                                                    | on a secured website                                                                                                    | 33.3070                                                                             |
| None. I answered all                                                                                                    | 20%                                                                                                    | None. I answered all                                                                                                    | 42.11%                                                                                                    | None. I answered all                                                                                                    | 0%                                                                                                    | None. I answered all                                                                                                    | 0%                                                                                  |
| questions correctly.                                                                                                    | What ross                                                                                                   | questions correctly.                                                                                                    | orating ou                                                                                                    | questions correctly.                                                                                                    | Macacaca                                                                                                 | questions correctly.                                                                                                    |                                                                                     |
| Do                                                                                                    | ercent Answered                                                                                             | e did you score on the op                                                                                                    | Answered                                                                                                    |                                                                                                    | nt Answered                                                                                              |                                                                                                    | t Answered                                                                          |
| 95-100%                                                                                                    | 46.67%                                                                                                    | 95-100%                                                                                                    | 52.63%                                                                                                    | 95-100%                                                                                                    | 36%                                                                                                    | 95-100%                                                                                                    | 22.22%                                                                              |
|                                                                                                    |                                                                                                    |                                                                                                    |                                                                                                    |                                                                                                    |                                                                                                    |                                                                                                    |                                                                                     |
| 90-94.99%                                                                                                    | 33.33%                                                                                                    | 90-94.99%                                                                                                    | 26.32%                                                                                                    | 90-94.99%                                                                                                    | 16%                                                                                                    | 90-94.99%                                                                                                    | 44.44%                                                                              |
| 90-94.99%<br>85-89.99%                                                                                                    | 33.33%<br>6.67%                                                                                             | 90-94.99%<br>85-89.99%                                                                                                    | 26.32%<br>5.26%                                                                                                    | 90-94.99%<br>85-89.99%                                                                                                    | 16%<br>24%                                                                                               | 90-94.99%<br>85-89.99%                                                                                                    | 44.44%<br>11.11%                                                                    |
|                                                                                                    |                                                                                                    |                                                                                                    |                                                                                                    |                                                                                                    |                                                                                                    |                                                                                                    |                                                                                     |
| 85-89.99%<br>80-84.99%<br>75-79.99%                                                                                                    | 6.67%<br>6.67%<br>6.67%                                                                                     | 85-89.99%<br>80-84.99%<br>75-79.99%                                                                                                    | 5.26%<br>10.53%<br>5.26%                                                                                                    | 85-89.99%<br>80-84.99%<br>75-79.99%                                                                                                    | 24%<br>0%<br>12%                                                                                         | 85-89.99%<br>80-84.99%<br>75-79.99%                                                                                                    | 11.11%<br>22.22%<br>0%                                                              |
| 85-89.99%<br>80-84.99%<br>75-79.99%<br>70-74.99%                                                                                                    | 6.67%<br>6.67%<br>6.67%<br>0%                                                                               | 85-89.99%<br>80-84.99%<br>75-79.99%<br>70-74.99%                                                                                                    | 5.26%<br>10.53%<br>5.26%<br>0%                                                                                                    | 85-89.99%<br>80-84.99%<br>75-79.99%<br>70-74.99%                                                                                                    | 24%<br>0%<br>12%<br>4%                                                                                   | 85-89.99%<br>80-84.99%<br>75-79.99%<br>70-74.99%                                                                                                    | 11.11%<br>22.22%<br>0%<br>0%                                                        |
| 85-89.99%<br>80-84.99%<br>75-79.99%<br>70-74.99%<br>65-69.99%                                                                                                    | 6.67%<br>6.67%<br>6.67%<br>0%<br>0%                                                                         | 85-89.99%<br>80-84.99%<br>75-79.99%<br>70-74.99%<br>65-69.99%                                                                                                    | 5.26%<br>10.53%<br>5.26%<br>0%                                                                                                    | 85-89.99%<br>80-84.99%<br>75-79.99%<br>70-74.99%<br>65-69.99%                                                                                                    | 24%<br>0%<br>12%<br>4%<br>4%                                                                             | 85-89.99%<br>80-84.99%<br>75-79.99%<br>70-74.99%<br>65-69.99%                                                                                                    | 11.11%<br>22.22%<br>0%<br>0%<br>0%                                                  |
| 85-89.99%<br>80-84.99%<br>75-79.99%<br>70-74.99%<br>65-69.99%<br>60-64.99%                                                                                                    | 6.67%<br>6.67%<br>6.67%<br>0%<br>0%                                                                         | 85-89.99%<br>80-84.99%<br>75-79.99%<br>70-74.99%<br>65-69.99%                                                                                                    | 5.26%<br>10.53%<br>5.26%<br>0%<br>0%<br>0%                                                                                                    | 85-89.99%<br>80-84.99%<br>75-79.99%<br>70-74.99%<br>65-69.99%                                                                                                    | 24%<br>0%<br>12%<br>4%<br>4%                                                                             | 85-89.99%<br>80-84.99%<br>75-79.99%<br>70-74.99%<br>65-69.99%<br>60-64.99%                                                                                                    | 11.11%<br>22.22%<br>0%<br>0%<br>0%<br>0%                                            |
| 85-89.99%<br>80-84.99%<br>75-79.99%<br>70-74.99%<br>65-69.99%<br>60-64.99%<br>0-59.99%                                                                                                    | 6.67%<br>6.67%<br>6.67%<br>0%<br>0%<br>0%                                                                   | 85-89.99%<br>80-84.99%<br>75-79.99%<br>70-74.99%<br>65-69.99%<br>60-64.99%<br>0-59.99%                                                                                                    | 5.26%<br>10.53%<br>5.26%<br>0%<br>0%<br>0%                                                                                                    | 85-89.99%<br>80-84.99%<br>75-79.99%<br>70-74.99%<br>65-69.99%<br>60-64.99%<br>0-59.99%                                                                                                    | 24%<br>0%<br>12%<br>4%<br>4%<br>4%<br>0%                                                                 | 85-89.99%<br>80-84.99%<br>75-79.99%<br>70-74.99%<br>65-69.99%<br>60-64.99%<br>0-59.99%                                                                                                    | 11.11%<br>22.22%<br>0%<br>0%<br>0%<br>0%<br>0%                                      |
| 85-89.99%<br>80-84.99%<br>75-79.99%<br>70-74.99%<br>65-69.99%<br>60-64.99%<br>0-59.99%<br><i>Unanswered</i>                                                                                                    | 6.67%<br>6.67%<br>6.67%<br>0%<br>0%<br>0%<br>0%                                                             | 85-89.99%<br>80-84.99%<br>75-79.99%<br>70-74.99%<br>65-69.99%<br>60-64.99%<br>0-59.99%<br><i>Unanswered</i>                                                                                                    | 5.26%<br>10.53%<br>5.26%<br>0%<br>0%<br>0%<br>0%                                                                                                    | 85-89.99%<br>80-84.99%<br>75-79.99%<br>70-74.99%<br>65-69.99%<br>60-64.99%<br>0-59.99%<br><i>Unanswered</i>                                                                                                    | 24%<br>0%<br>12%<br>4%<br>4%<br>4%<br>0%                                                                 | 85-89.99%<br>80-84.99%<br>75-79.99%<br>70-74.99%<br>65-69.99%<br>60-64.99%<br>Unanswered                                                                                                    | 11.11%<br>22.22%<br>0%<br>0%<br>0%<br>0%                                            |
| 85-89.99%<br>80-84.99%<br>75-79.99%<br>70-74.99%<br>65-69.99%<br>60-64.99%<br>0-59.99%<br>Unanswered                                                                                                    | 6.67%<br>6.67%<br>6.67%<br>0%<br>0%<br>0%<br>0%                                                             | 85-89.99%<br>80-84.99%<br>75-79.99%<br>70-74.99%<br>65-69.99%<br>60-64.99%<br>0-59.99%<br>Unanswered<br>tt to the skills you need to                                                                                                    | 5.26%<br>10.53%<br>5.26%<br>0%<br>0%<br>0%<br>0%                                                                                                    | 85-89.99%<br>80-84.99%<br>75-79.99%<br>70-74.99%<br>65-69.99%<br>60-64.99%<br>0-59.99%<br>Unanswered<br>IS stated by the INCORRI                                                                                                    | 24%<br>0%<br>12%<br>4%<br>4%<br>4%<br>0%                                                                 | 85-89.99%<br>80-84.99%<br>75-79.99%<br>70-74.99%<br>60-64.99%<br>0-59.99%<br>Unanswered<br>m your assessment                                                                                                    | 11.11%<br>22.22%<br>0%<br>0%<br>0%<br>0%<br>0%                                      |
| 85-89.99% 80-84.99% 75-79.99% 70-74.99% 65-69.99% 60-64.99% 0-59.99% Unanswered Please che Answers 'e Identify the operating system                                                                                                    | 6.67%<br>6.67%<br>6.67%<br>0%<br>0%<br>0%<br>0%<br>eck the box nex                                          | 85-89.99% 80-84.99% 75-79.99% 70-74.99% 65-69.99% 60-64.99% 0-59.99% Unanswered to the skills you need to Answers It Identify the operating system                                                                                                    | 5.26%<br>10.53%<br>5.26%<br>0%<br>0%<br>0%<br>0%<br>0%<br>0%<br>0%                                                                                                    | 85-89.99% 80-84.99% 75-79.99% 70-74.99% 65-69.99% 60-64.99% 0-59.99% Unanswered IS stated by the INCORRI Answers Identify the operating system                                                                                                    | 24%<br>0%<br>12%<br>4%<br>4%<br>0%<br>0%<br>ECT items fro                                                | 85-89.99% 80-84.99% 75-79.99% 70-74.99% 65-69.99% 0-59.99% Unanswered  m your assessment Answers Identify the operating system                                                                                                    | 11.11%<br>22.22%<br>0%<br>0%<br>0%<br>0%<br>0%                                      |
| 85-89.99%<br>80-84.99%<br>75-79.99%<br>70-74.99%<br>60-64.99%<br>0-59.99%<br><i>Unanswered</i>                                                                                                    | 6.67% 6.67% 6.67% 0% 0% 0% 0% 0% eck the box nex ercent Answered                                            | 85-89.99%<br>80-84.99%<br>75-79.99%<br>70-74.99%<br>65-69.99%<br>60-64.99%<br>0-59.99%<br>Unanswered<br>It to the skills you need to                                                                                                    | 5.26%<br>10.53%<br>5.26%<br>0%<br>0%<br>0%<br>0%<br>0%<br>0<br>0<br>0<br>0<br>0<br>0<br>0<br>0<br>0<br>0<br>0                                                                                | 85-89.99%<br>80-84.99%<br>75-79.99%<br>70-74.99%<br>65-69.99%<br>60-64.99%<br>0-59.99%<br>Unanswered                                                                                                    | 24%<br>0%<br>12%<br>4%<br>4%<br>0%<br>0%<br>ECT items fro<br>at Answered<br>8%                           | 85-89.99%<br>80-84.99%<br>75-79.99%<br>70-74.99%<br>65-69.99%<br>60-64.99%<br>0-59.99%<br>Unanswered<br>m your assessment                                                                                                    | 11.11% 22.22% 0% 0% 0% 0% 0% 0% 4 Answered 0%                                       |
| 85-89.99% 80-84.99% 75-79.99% 75-79.99% 65-69.99% 60-64.99% 0-59.99% Unanswered Please che Answers 'e Identify the operating system used by a computer Shutdown, restart, and log off a computer                                                                                                    | 6.67% 6.67% 6.67% 0% 0% 0% 0% eck the box nex ercent Answered 0%                                            | 85-89.99% 80-84.99% 75-79.99% 70-74.99% 65-69.99% 60-64.99% 0-59.99% Unanswered It to the skills you need to Answers Identify the operating system used by a computer Shutdown, restart, and log off a computer                                                                                                    | 5.26%<br>10.53%<br>5.26%<br>0%<br>0%<br>0%<br>0%<br>0<br>0 improve a<br>Answered<br>5.26%                                                                                                    | 85-89.99% 80-84.99% 75-79.99% 70-74.99% 65-69.99% 60-64.99% 0-59.99% Unanswered IS stated by the INCORRI Answers Identify the operating system used by a computer Shutdown, restart, and log off a computer                                                                                                    | 24%<br>0%<br>12%<br>4%<br>4%<br>0%<br>0%<br>ECT items fro<br>at Answered<br>8%<br>4%                     | 85-89.99% 80-84.99% 75-79.99% 70-74.99% 65-69.99% 60-64.99% 0-59.99% Unanswered  Myour assessment Answers Identify the operating system used by a computer Shutdown, restart, and log off a computer                                                                                                    | 11.11% 22.22% 0% 0% 0% 0% 0% 0% 11.11%                                              |
| 85-89.99% 80-84.99% 75-79.99% 70-74.99% 60-64.99% 0-59.99% Unanswered  Please che Answers  Identify the operating system used by a computer Shutdown, restart, and log off a computer Open, close and switch between windows                                                                                                    | 6.67% 6.67% 6.67% 0% 0% 0% 0% 0% eck the box nex ercent Answered                                            | 85-89.99% 80-84.99% 75-79.99% 70-74.99% 65-69.99% 60-64.99% 0-59.99% Unanswered It to the skills you need to Answers It Identify the operating system used by a computer Shutdown, restart, and log off a computer Open, close and switch between windows                                                                                                    | 5.26%<br>10.53%<br>5.26%<br>0%<br>0%<br>0%<br>0%<br>0%<br>0<br>0<br>0<br>0<br>0<br>0<br>0<br>0<br>0<br>0<br>0                                                                                | 85-89.99% 80-84.99% 75-79.99% 70-74.99% 65-69.99% 60-64.99% 0-59.99% Unanswered IS Stated by the INCORRI Answers Identify the operating system used by a computer Shutdown, restart, and log off a computer Open, close and switch between windows                                                                                                    | 24%<br>0%<br>12%<br>4%<br>4%<br>0%<br>0%<br>ECT items fro<br>at Answered<br>8%                           | 85-89.99% 80-84.99% 75-79.99% 70-74.99% 60-64.99% 0-59.99% Unanswered  M your assessment Answers Identify the operating system used by a computer Shutdown, restart, and log off a computer Open, close and switch between windows                                                                                                    | 11.11% 22.22% 0% 0% 0% 0% 0% 0% 4 Answered 0%                                       |
| 85-89.99% 80-84.99% 75-79.99% 75-79.99% 65-69.99% 60-64.99% 0-59.99% Unanswered  Please che Answers  Identify the operating system used by a computer  Shutdown, restart, and log off a computer Open, close and switch between windows  Minimize and maximize windows                                                                                                    | 6.67% 6.67% 6.67% 0% 0% 0% 0% eck the box nex ercent Answered 0%                                            | 85-89.99% 80-84.99% 75-79.99% 70-74.99% 65-69.99% 60-64.99% 0-59.99% Unanswered It to the skills you need to Answers It Identify the operating system used by a computer Shutdown, restart, and log off a computer Open, close and switch between windows Minimize and maximize windows                                                                                                    | 5.26%<br>10.53%<br>5.26%<br>0%<br>0%<br>0%<br>0%<br>0<br>0 improve a<br>Answered<br>5.26%                                                                                                    | 85-89.99% 80-84.99% 75-79.99% 70-74.99% 65-69.99% 60-64.99% 0-59.99% Unanswered IS Stated by the INCORRI Answers Identify the operating system used by a computer Shutdown, restart, and log off a computer Open, close and switch between windows Minimize and maximize windows                                                                                                    | 24%<br>0%<br>12%<br>4%<br>4%<br>0%<br>0%<br>ECT items fro<br>at Answered<br>8%<br>4%                     | 85-89.99% 80-84.99% 75-79.99% 70-74.99% 65-69.99% 60-64.99% 0-59.99% Unanswered  M your assessment Answers Identify the operating system used by a computer Shutdown, restart, and log off a computer Open, close and switch between windows Minimize and maximize windows                                                                                                    | 11.11% 22.22% 0% 0% 0% 0% 0% 0% 11.11%                                              |
| 85-89.99% 80-84.99% 75-79.99% 75-79.99% 65-69.99% 60-64.99% 0-59.99% Unanswered Please Che Answers  Please che Answers  Ve Identify the operating system used by a computer Shutdown, restart, and log off a computer Open, close and switch between windows Minimize and maximize windows Identify the toolbar and                                                                                                    | 6.67% 6.67% 6.67% 0.667% 0% 0% 0% 0% 0% 0% 0% 0% 0% 0% 0%                                                   | 85-89.99% 80-84.99% 75-79.99% 70-74.99% 65-69.99% 60-64.99% 0-59.99% Unanswered It to the skills you need to Answers It Identify the operating system used by a computer Shutdown, restart, and log off a computer Open, close and switch between windows Minimize and maximize                                                                                                    | 5.26%<br>10.53%<br>5.26%<br>0%<br>0%<br>0%<br>0%<br>0<br><b>improve a</b><br><b>Answered</b><br>5.26%<br>0%                                                                                  | 85-89.99% 80-84.99% 75-79.99% 70-74.99% 65-69.99% 60-64.99% 0-59.99% Unanswered Is stated by the INCORRI Answers Identify the operating system used by a computer Shutdown, restart, and log off a computer Open, close and switch between windows Minimize and maximize                                                                                                    | 24%<br>0%<br>12%<br>4%<br>4%<br>0%<br>0%<br>0%<br>ECT items fro<br>1t Answered<br>8%<br>4%               | 85-89.99% 80-84.99% 75-79.99% 70-74.99% 65-69.99% 60-64.99% 0-59.99% Unanswered  M your assessment Answers Identify the operating system used by a computer Shutdown, restart, and log off a computer Open, close and switch between windows Minimize and maximize                                                                                                    | 11.11% 22.22% 0% 0% 0% 0% 0% 0% 11.11%                                              |
| 85-89.99% 80-84.99% 75-79.99% 75-79.99% 60-64.99% 60-64.99% 0-59.99% Unanswered  Please che Answers Please che Answers Please che Answers Identify the operating system used by a computer Shutdown, restart, and log off a computer Open, close and switch between windows Minimize and maximize windows Identify the toolbar and menus Identify the taskbar                                                                                                    | 6.67% 6.67% 6.67% 0% 0% 0% 0% eck the box nex ercent Answered 0% 0% 0%                                      | 85-89.99% 80-84.99% 75-79.99% 70-74.99% 65-69.99% 60-64.99% 0-59.99% Unanswered It to the skills you need to Answers It dentify the operating system used by a computer Shutdown, restart, and log off a computer Open, close and switch between windows Minimize and maximize windows Identify the toolbar and menus Identify the taskbar                                                                                                    | 5.26%<br>10.53%<br>5.26%<br>0%<br>0%<br>0%<br>0%<br>0<br>0m<br>0%<br>0<br>0m<br>0%<br>0<br>0m<br>0%<br>0%<br>0%<br>0%<br>0%<br>0%<br>0%<br>0%<br>0%<br>0%<br>0%<br>0%<br>0%                  | 85-89.99% 80-84.99% 75-79.99% 70-74.99% 65-69.99% 60-64.99% 0-59.99% Unanswered Is stated by the INCORRI Answers Identify the operating system used by a computer Shutdown, restart, and log off a computer Open, close and switch between windows Minimize and maximize windows Identify the toolbar and menus Identify the taskbar                                                                                                    | 24%<br>0%<br>12%<br>4%<br>4%<br>0%<br>0%<br>ECT items fro<br>1t Answered<br>8%<br>4%<br>8%               | 85-89.99% 80-84.99% 75-79.99% 70-74.99% 65-69.99% 60-64.99% 0-59.99% Unanswered  Myour assessment Answers Identify the operating system used by a computer Shutdown, restart, and log off a computer Open, close and switch between windows Minimize and maximize windows Identify the toolbar and menus Identify the taskbar                                                                                                    | 11.11% 22.22% 0% 0% 0% 0% 0% 0% 11.11% 11.11% 22.22%                                |
| 85-89.99% 80-84.99% 75-79.99% 70-74.99% 60-64.99% 0-59.99% Unanswered Please Che Answers Pe Identify the operating system used by a computer Shutdown, restart, and log off a computer Open, close and switch between windows Minimize and maximize windows Identify the toolbar and menus Identify the taskbar start, and exit programs (Microsoft Word, Excel,                                                                                                    | 6.67% 6.67% 6.67% 0% 0% 0% 0% eck the box nex ercent Answered 0% 0% 0% 6.67%                                | 85-89.99% 80-84.99% 75-79.99% 70-74.99% 65-69.99% 60-64.99% 0-59.99% Unanswered It to the skills you need to Answers Identify the operating system used by a computer Shutdown, restart, and log off a computer Open, close and switch between windows Minimize and maximize windows Identify the toolbar and menus Identify the taskbar Start, and exit programs (Microsoft Word, Excel,                                                                                                    | 5.26%<br>10.53%<br>5.26%<br>0%<br>0%<br>0%<br>0%<br>0<br>improve a<br>Answered<br>5.26%<br>0%<br>10.53%<br>21.05%                                                                            | 85-89.99% 80-84.99% 75-79.99% 70-74.99% 65-69.99% 60-64.99% 0-59.99% Unanswered 10 Stated by the INCORRI Answers Identify the operating system used by a computer Shutdown, restart, and log off a computer Open, close and switch between windows Minimize and maximize windows Identify the toolbar and menus Identify the taskbar Start, and exit programs (Microsoft Word, Excel,                                                                                                    | 24%<br>0%<br>12%<br>4%<br>4%<br>0%<br>0%<br>ECT items from<br>at Answered<br>8%<br>4%<br>8%<br>16%<br>8% | 85-89.99% 80-84.99% 75-79.99% 70-74.99% 60-64.99% 0-59.99% Unanswered  myour assessment Answers Identify the operating system used by a computer Shutdown, restart, and log off a computer Open, close and switch between windows Minimize and maximize windows Identify the toolbar and menus Identify the taskbar Start, and Exit programs (Microsoft Word, Excel,                                                                                                    | 11.11% 22.22% 0% 0% 0% 0% 0% 0% 11.11% 11.11% 22.22%                                |
| 85-89.99% 80-84.99% 75-79.99% 75-79.99% 60-64.99% 60-64.99% 0-59.99% Unanswered Please Che Answers 'e Identify the operating system used by a computer Shutdown, restart, and log off a computer Open, close and switch between windows Minimize and maximize windows Identify the toolbar and menus Identify the taskbar start, and very life toolbar and menus Identify the taskbar start, and very life toolbar and menus Identify the toolbar and menus Identify the toolbar and menus Identify the toolbar and menus Identify the start programs (Microsoft Word, Excel, Rættiff?\din\din\din\din\din\din\din\din\din\din                                                                                                    | 6.67% 6.67% 6.67% 0.67% 0% 0% 0% 0% eck the box nex ercent Answered 0% 0% 0% 13.33%                         | 85-89.99% 80-84.99% 75-79.99% 70-74.99% 65-69.99% 60-64.99% 0-59.99% Unanswered It to the skills you need to Answers It dentify the operating system used by a computer Shutdown, restart, and log off a computer Open, close and switch between windows Minimize and maximize windows Identify the toolbar and menus Identify the taskbar Start, and exit programs (Microsoft Word, Excel, REHRIP TIPS TIPS) on a computer: CD/DVD, floppy, hard drive                                                                                                    | 5.26%<br>10.53%<br>5.26%<br>0%<br>0%<br>0%<br>0%<br>0<br>0m<br>0%<br>0<br>0m<br>0%<br>0<br>0m<br>0%<br>0<br>0m<br>0%<br>0%<br>0%<br>0%<br>0%<br>0%<br>0%<br>0%<br>0%<br>0%<br>0%<br>0%<br>0% | 85-89.99% 80-84.99% 75-79.99% 70-74.99% 65-69.99% 60-64.99% 0-59.99% Unanswered Is stated by the INCORRI Answers Identify the operating system used by a computer Shutdown, restart, and log off a computer Open, close and switch between windows Minimize and maximize windows Identify the toolbar and menus Identify the taskbar Start, and exit programs (Microsoft Word, Excel, Rehtfify dirNes on a computer: CD/DVD, floppy, hard drive                                                                                                    | 24% 0% 12% 4% 4% 6% 0% 0% ECT items fro 1t Answered 8% 4% 8% 16% 8%                                      | 85-89.99% 80-84.99% 75-79.99% 70-74.99% 65-69.99% 60-64.99% 0-59.99% Unanswered  Myour assessment Answers Identify the operating system used by a computer Shutdown, restart, and log off a computer Open, close and switch between windows Identify the toolbar and menus Identify the toolbar and menus Identify the taskbar Start, and wan programs (Microsoft Word, Excel, Ræthfifyaftives on a computer: CD/DVD, floppy, hard drive                                                                                                    | 11.11% 22.22% 0% 0% 0% 0% 0% 0% 11.11% 11.11% 22.22% 0%                             |
| 85-89.99% 80-84.99% 75-79.99% 70-74.99% 60-64.99% 0-59.99% Unanswered  Please che Answers  Identify the operating system used by a computer Shutdown, restart, and log off a computer Open, close and switch between windows Minimize and maximize windows Identify the toolbar and menus Identify the toolbar and menus Identify the taskbar Start, and exit programs (Microsoft Word, Excel, Reeting Wirtles on a computer:                                                                                                    | 6.67% 6.67% 6.67% 0% 0% 0% 0% eck the box nex ercent Answered 0% 0% 13.33%                                  | 85-89.99% 80-84.99% 75-79.99% 70-74.99% 65-69.99% 60-64.99% 0-59.99% Unanswered It to the skills you need to Answers It Identify the operating system used by a computer Shutdown, restart, and log off a computer Open, close and switch between windows Minimize and maximize windows Identify the toolbar and menus Identify the taskbar Start, and exit programs (Microsoft Word, Excel, R@Hftl?\dir\vertextraction or a computer:                                                                                                    | 5.26%<br>10.53%<br>5.26%<br>0%<br>0%<br>0%<br>0%<br>0<br>0 improve a<br>Answered<br>5.26%<br>0%<br>10.53%<br>21.05%<br>0%                                                                    | 85-89.99% 80-84.99% 75-79.99% 70-74.99% 65-69.99% 60-64.99% 0-59.99% Unanswered IS Stated by the INCORRI Answers Identify the operating system used by a computer Shutdown, restart, and log off a computer Open, close and switch between windows Minimize and maximize windows Identify the toolbar and menus Identify the taskbar Start, and exit programs (Microsoft Word, Excel, Remany diffyles on a computer:                                                                                                    | 24% 0% 12% 4% 4% 0% 0% ECT items fro nt Answered 8% 4% 8% 16% 8% 12% 4%                                  | 85-89.99% 80-84.99% 75-79.99% 70-74.99% 60-64.99% 0-59.99% Unanswered  M your assessment Answers Identify the operating system used by a computer Open, close and switch between windows Minimize and maximize windows Identify the toolbar and menus Identify the taskbar Start, and exit programs (Microsoft Word, Excel, Ræmng väntles on a computer:                                                                                                    | 11.11% 22.22% 0% 0% 0% 0% 0% 0% 11.11% 22.22% 0% 0% 0%                              |
| 85-89.99% 80-84.99% 75-79.99% 75-79.99% 60-64.99% 60-64.99% 0-59.99% Unanswered Please Che Answers Identify the operating system used by a computer Shutdown, restart, and log off a computer Open, close and switch between windows Minimize and maximize windows Identify the toolbar and menus Identify the taskbar start, and exit programs (Microsoft Word, Excel, REMENTY-OTHY floppy, hard drive (C) USB nort network drives                                                                                                    | 6.67% 6.67% 6.67% 6.67% 0% 0% 0% 0% 0% 0% 0% 4.667% 6.67% 13.33% 0% 13.33%                                  | 85-89.99% 80-84.99% 75-79.99% 70-74.99% 65-69.99% 60-64.99% 0-59.99% Unanswered It to the skills you need to Answers It dentify the operating system used by a computer Shutdown, restart, and log off a computer Open, close and switch between windows Minimize and maximize windows Identify the toolbar and menus Identify the toolbar and menus Identify the taskbar start, and exit programs (Microsoft Word, Excel, Ræhfiff; Tirtiles on a computer: CD/DVD, floppy, hard drive (C) USB nort network drives                                                                                                    | 5.26%<br>10.53%<br>5.26%<br>0%<br>0%<br>0%<br>0%<br>0<br>0m<br>0m<br>0m<br>0m<br>0m<br>0m<br>0m<br>0m<br>0m                                                                                  | 85-89.99% 80-84.99% 75-79.99% 70-74.99% 65-69.99% 60-64.99% 0-59.99% Unanswered Is stated by the INCORRI Answers Identify the operating system used by a computer Shutdown, restart, and log off a computer Open, close and switch between windows Minimize and maximize windows Identify the toolbar and menus Identify the taskbar start, and exit programs (Microsoft Word, Excel, Ræhtift?\dir\Vertes on a computer: CD/DVD, floppy, hard drive (C) USB nort network drives                                                                                                    | 24% 0% 12% 4% 4% 0% 0% 0% ECT items from 16% 8% 16% 8% 12% 4%                                            | 85-89.99% 80-84.99% 75-79.99% 70-74.99% 65-69.99% 60-64.99% 0-59.99% Unanswered  Myour assessment Answers Identify the operating system used by a computer Shutdown, restart, and log off a computer Open, close and switch between windows Identify the toolbar and menus Identify the toolbar and menus Identify the taskbar Start, and wan programs (Microsoft Word, Excel, Ræthfifyafrives on a computer: CD/DVD, floppy, hard drive (C) USB nort network drives                                                                                                    | 11.11% 22.22% 0% 0% 0% 0% 0% 0%  t Answered 0% 11.11% 22.22% 0% 0% 0%               |
| 85-89.99% 80-84.99% 75-79.99% 70-74.99% 60-64.99% 0-59.99% Unanswered  Please Che Answers Pe Identify the operating system used by a computer Shutdown, restart, and log off a computer Open, close and switch between windows Minimize and maximize windows Identify the toolbar and menus Identify the toolbar and menus Identify the taskbar start, and exit programs (Microsoft Word, Excel, Ræfinty cirk wes on a computer: CD/DVD, floppy, hard drive (C) LISB nort network drives Access the help menu                                                                                                    | 6.67% 6.67% 6.67% 0% 0% 0% 0% 0% eck the box nex ercent Answered 0% 0% 13.33% 13.33%                        | 85-89.99% 80-84.99% 75-79.99% 70-74.99% 65-69.99% 60-64.99% 0-59.99% Unanswered It to the skills you need to Answers It Identify the operating system used by a computer Shutdown, restart, and log off a computer Open, close and switch between windows Minimize and maximize windows Identify the toolbar and menus Identify the toolbar and menus Identify the taskbar Start, and exit programs (Microsoft Word, Excel, Ræfitnfydrivles on a computer: CD/DVD, floppy, hard drive (C) LISB nort network drives Access the help menu                                                                                                    | 5.26%<br>10.53%<br>5.26%<br>0%<br>0%<br>0%<br>0%<br>0%<br>0%<br>0<br>0m<br>0m<br>0m<br>0m<br>0m<br>0m<br>0m<br>0m<br>0m                                                                      | 85-89.99% 80-84.99% 75-79.99% 70-74.99% 65-69.99% 60-64.99% 0-59.99% Unanswered 10 Stated by the INCORRI Answers Identify the operating system used by a computer Shutdown, restart, and log off a computer Open, close and switch between windows Minimize and maximize windows Identify the toolbar and menus Identify the toolbar and menus Identify the taskbar start, and exit programs (Microsoft Word, Excel, Ræmtify@tifvles on a computer: CD/DVD, floppy, hard drive (C) USB nort network drives Access the help menu                                                                                                    | 24% 0% 12% 4% 4% 6% 0% 0%  ECT items fro 1t Answered 8% 4% 16% 8% 12% 4% 12% 20%                         | 85-89.99% 80-84.99% 75-79.99% 70-74.99% 60-64.99% 0-59.99% Unanswered  Myour assessment Answers Identify the operating system used by a computer Shutdown, restart, and log off a computer Open, close and switch between windows Minimize and maximize windows Identify the toolbar and menus Identify the toslbar and menus Identify the taskbar Start, and Exit programs (Microsoft Word, Excel, RæHnfly ciffvles on a computer: CD/DVD, floppy, hard drive (C) USB nort network drives Access the help menu                                                                                                    | 11.11% 22.22% 0% 0% 0% 0% 0% 0% 11.11% 22.22% 0% 0% 22.22%                          |
| 85-89.99% 80-84.99% 75-79.99% 75-79.99% 60-64.99% 60-64.99% 0-59.99% Unanswered  Please che Answers  Please che Answers  Identify the operating system used by a computer Shutdown, restart, and log off a computer Open, close and switch between windows Minimize and maximize windows Identify the toolbar and menus Identify the toolbar and menus Identify the taskbar start, and exit programs (Microsoft Word, Excel, R@Hffly@ifNes on a computer: CD/DVD, floppy, hard drive (C) USB nort network drives Access the help menu Identify the desktop Demonstrate knowledge of                                                                                                    | 6.67% 6.67% 6.67% 6.67% 0% 0% 0% 0% 0% 0% 0% 0% 13.33% 13.33% 13.33%                                        | 85-89.99% 80-84.99% 75-79.99% 70-74.99% 65-69.99% 60-64.99% 0-59.99% Unanswered It to the skills you need to Answers Int Identify the operating system used by a computer Shutdown, restart, and log off a computer Open, close and switch between windows Minimize and maximize windows Identify the toolbar and menus Identify the toolbar and menus Identify the taskbar Start, and exit programs (Microsoft Word, Excel, Refitfifydir/les on a computer: CD/DVD, floppy, hard drive (C) USB nort network drives Access the help menu Identify the desktop Demonstrate knowledge of                                                                                                    | 5.26% 10.53% 5.26% 0% 0% 0% 0% 0% 0 improve a Answered 5.26% 10.53% 21.05% 0% 10.53% 0% 10.53% 0% 10.53% 0%                                                                                  | 85-89.99% 80-84.99% 75-79.99% 70-74.99% 65-69.99% 60-64.99% 0-59.99% Unanswered IS stated by the INCORRI Answers Identify the operating system used by a computer Shutdown, restart, and log off a computer Open, close and switch between windows Minimize and maximize windows Identify the toolbar and menus Identify the taskbar State, and exit programs (Microsoft Word, Excel, Remmiyamves on a computer: CD/DVD, floppy, hard drive (C) USB nort network drives Access the help menu Identify the desktop Demonstrate knowledge of                                                                                                    | 24% 0% 12% 4% 4% 4% 0% 0% 0% ECT items from the Answered 8% 4% 16% 8% 12% 4% 12% 20% 0% 8%               | 85-89.99% 80-84.99% 75-79.99% 70-74.99% 65-69.99% 60-64.99% 0-59.99% Unanswered  Myour assessment Answers Identify the operating system used by a computer Shutdown, restart, and log off a computer Open, close and switch between windows Minimize and maximize windows Identify the toolbar and menus Identify the taskbar SEATL, ATIL EXIL PLOGRATION (Microsoft Word, Excel, REMENTS/TIM'SES on a computer: CD/DVD, floppy, hard drive (C) USB nort network drives Access the help menu Identify the desktop Demonstrate knowledge of                                                                                                    | 11.11% 22.22% 0% 0% 0% 0% 0% 0% 11.11% 22.22% 0% 0% 22.22% 22.22% 22.22%            |
| 85-89.99% 80-84.99% 75-79.99% 70-74.99% 60-64.99% 0-59.99% Unanswered  Please Che Answers Pe Identify the operating system used by a computer Shutdown, restart, and log off a computer Open, close and switch between windows Minimize and maximize windows Identify the toolbar and menus Identify the toslbar and menus Identify the taskbar start, and exit programs (Microsoft Word, Excel, Ræhnfy'chi'Nes on a computer: CD/DVD, floppy, hard drive CD/DVD, floppy, hard drives Access the help menu Identify the desktop Demonstrate knowledge of Windows file organizational system and use it to locate                                                                                                    | 6.67% 6.67% 6.67% 0% 0% 0% 0% 0% 0% 0% 0% 13.33% 13.33%                                                     | 85-89.99% 80-84.99% 75-79.99% 70-74.99% 65-69.99% 60-64.99% 0-59.99% Unanswered It to the skills you need to Answers It Identify the operating system used by a computer Shutdown, restart, and log off a computer Open, close and switch between windows Minimize and maximize windows Identify the toolbar and menus Identify the toolbar and menus Identify the taskbar Start, and exit programs (Microsoft Word, Excel, Ræififf) dirNes on a computer: CD/DVD, floppy, hard drive (C) USB nort network drives Access the help menu Identify the desktop Demonstrate knowledge of Windows file organizational system and use it to locate                                                                      | 5.26% 10.53% 5.26% 0% 0% 0% 0% 0% 0 improve a Answered 5.26% 0% 10.53% 21.05% 0% 10.53% 15.79%                                                                                               | 85-89.99% 80-84.99% 75-79.99% 70-74.99% 65-69.99% 60-64.99% 0-59.99% Unanswered 10 Stated by the INCORRI Answers Identify the operating system used by a computer Shutdown, restart, and log off a computer Open, close and switch between windows Minimize and maximize windows Identify the toolbar and menus Identify the taskbar Start, and exit programs (Microsoft Word, Excel, Ræhfify difves on a computer: CD/DVD, floppy, hard drive (C) USB nort network drives Access the help menu Identify the desktop Demonstrate knowledge of Windows file organizational system and use if to locate                                                                          | 24% 0% 12% 4% 4% 4% 0% 0% ECT items from 16% 8% 16% 8% 12% 4% 12% 4% 12% 0%                              | 85-89.99% 80-84.99% 75-79.99% 70-74.99% 66-64.99% 0-59.99% Unanswered  Myour assessment Answers Identify the operating system used by a computer Shutdown, restart, and log off a computer Open, close and switch between windows Minimize and maximize windows Identify the toolbar and menus Identify the toolbar and menus Identify the taskbar Start, and Exit programs (Microsoft Word, Excel, Pareinfly Airfvles on a computer: CD/DVD, floppy, hard drive (C) USB nort network drives Access the help menu Identify the desktop Demonstrate knowledge of Windows file organizational system and use it to locate                                                                                                    | 11.11% 22.22% 0% 0% 0% 0% 0% 0% 11.11% 22.22% 0% 0% 22.22%                          |
| 85-89.99% 80-84.99% 75-79.99% 75-79.99% 60-64.99% 60-64.99% 0-59.99% Unanswered  Please Che Answers  Pe Identify the operating system used by a computer Shutdown, restart, and log off a computer Open, close and switch between windows Minimize and maximize windows Identify the toolbar and menus Identify the toolbar and menus Identify the toolbar and menus Identify the toolbar and menus Identify the toolbar and wenus Identify the toolbar and wenus Identify the taskbar Start, and exit programs (Microsoft Word, Excel, R@Hffly@ifNes on a computer: CD/DVD, floppy, hard drive (C) LISB nort network drives Access the help menu Identify the desktop Demonstrate knowledge of Windows file organizational system and use if to locate Use "Search" to locate Use "Search" to locate Use "Search" to locate | 6.67% 6.67% 6.67% 6.67% 0% 0% 0% 0% 0% 0% 0% 0% 13.33% 13.33% 13.33%                                        | 85-89.99% 80-84.99% 75-79.99% 70-74.99% 65-69.99% 60-64.99% 0-59.99% Unanswered It to the skills you need to Answers Int Identify the operating system used by a computer Shutdown, restart, and log off a computer Open, close and switch between windows Minimize and maximize windows Identify the toolbar and menus Identify the toolbar and menus Identify the taskbar Start, allu exit programs (Microsoft Word, Excel, Refinify dirives on a computer: CD/DVD, floppy, hard drive (C) USB nort network drives Access the help menu Identify the desktop Demonstrate knowledge of Windows file organizational system and use it to locate Use "Search" to locate a file                                     | 5.26% 10.53% 5.26% 0% 0% 0% 0% 0% 0 improve a Answered 5.26% 10.53% 21.05% 0% 10.53% 0% 10.53% 0% 10.53% 0%                                                                                  | 85-89.99% 80-84.99% 75-79.99% 70-74.99% 65-69.99% 60-64.99% 0-59.99% Unanswered IS stated by the INCORRI Answers Identify the operating system used by a computer Shutdown, restart, and log off a computer Open, close and switch between windows Minimize and maximize windows Identify the toolbar and menus Identify the taskbar State, and exit programs (Microsoft Word, Excel, Ræhmfyðiríves on a computer: CD/DVD, floppy, hard drive (C) USB nort network drives Access the help menu Identify the desktop Demonstrate knowledge of Windows file organizational svetem and use it to locate Use "Search" to locate a file                                             | 24% 0% 12% 4% 4% 4% 0% 0% 0% ECT items from the Answered 8% 4% 16% 8% 12% 4% 12% 20% 0% 8%               | 85-89.99% 80-84.99% 75-79.99% 70-74.99% 65-69.99% 60-64.99% 0-59.99% Unanswered  Myour assessment Answers Identify the operating system used by a computer Shutdown, restart, and log off a computer Open, close and switch between windows Minimize and maximize windows Identify the toolbar and menus Identify the toolbar and menus Identify the toolbar and menus Identify the Toolbar and menus Identify the toolbar and menus Identify the toolbar and menus Identify the toolbar and menus Identify the toolbar and menus Identify the toolbar and drive (C) USB nort network drives Access the help menu Identify the desktop Demonstrate knowledge of Windows file organizational system and use if to locate Use "Search" to locate a file                                                                         | 11.11% 22.22% 0% 0% 0% 0% 0% 0% 11.11% 22.22% 0% 0% 22.22% 22.22% 22.22%            |
| 85-89.99% 80-84.99% 75-79.99% 70-74.99% 60-64.99% 0-59.99% Unanswered  Please Che Answers Pe Identify the operating system used by a computer Shutdown, restart, and log off a computer Open, close and switch between windows Minimize and maximize windows Identify the toolbar and menus Identify the toolbar and menus Identify the taskbar start, and exit programs (Microsoft Word, Excel, Ræhnfy'cin'Wes on a computer: CD/DVD, floppy, hard drive CD/DVD, floppy, hard drives Access the help menu Identify the desktop Demonstrate knowledge of Windows file organizational system and use if to locate Use "Search" to locate a file or document                                                                                                    | 6.67% 6.67% 6.67% 6.67% 0% 0% 0% 0% eck the box nex ercent Answered 0% 0% 6.67% 13.33% 13.33% 13.33% 13.33% | 85-89.99% 80-84.99% 75-79.99% 70-74.99% 65-69.99% 60-64.99% 0-59.99% Unanswered It to the skills you need to Answers It Identify the operating system used by a computer Shutdown, restart, and log off a computer Open, close and switch between windows Minimize and maximize windows Identify the toolbar and menus Identify the toolbar and menus Identify the taskbar Start, and exit programs (Microsoft Word, Excel, Ræhfillý dirðles on a computer: CD/DVD, floppy, hard drive (C) USB nort network drives Access the help menu Identify the desktop Demonstrate knowledge of Windows file organizational system and use it to locate Use "Search" to locate a file or document                           | 5.26% 10.53% 5.26% 0% 0% 0% 0% 0% 0% 0 improve a Answered 5.26% 0% 10.53% 21.05% 0% 10.53% 10.53% 0% 10.53% 0% 0%                                                                            | 85-89.99% 80-84.99% 75-79.99% 70-74.99% 65-69.99% 60-64.99% 0-59.99% Unanswered 10 Stated by the INCORRI Answers Identify the operating system used by a computer Shutdown, restart, and log off a computer Open, close and switch between windows Minimize and maximize windows Identify the toolbar and menus Identify the toolbar and menus Identify the taskbar Start, and exit programs (Microsoft Word, Excel, Ræfinflyčiñves on a computer: CD/DVD, floppy, hard drive (C) USB nort network drives Access the help menu Identify the desktop Demonstrate knowledge of Windows file organizational system and use it to locate Use "Search" to locate a file or document | 24% 0% 12% 4% 4% 4% 0% 0% 0%  ECT items fro 1t Answered 8% 4% 16% 8% 12% 4% 12% 20% 0% 8% 16%            | 85-89.99% 80-84.99% 75-79.99% 70-74.99% 66-64.99% 0-59.99% Unanswered  Myour assessment Answers Identify the operating system used by a computer Shutdown, restart, and log off a computer Open, close and switch between windows Minimize and maximize windows Identify the toolbar and menus Identify the toolbar and menus Identify the taskbar Start, and Exit programs (Microsoft Word, Excel, Ræhnify airlves on a computer: CD/DVD, floppy, hard drive (C) USB nort network drives Access the help menu Identify the desktop Demonstrate knowledge of Windows file organizational system and use it to locate Use "Search" to locate a file or document                                                                                                    | 11.11% 22.22% 0% 0% 0% 0% 0% 0% 11.11% 22.22% 0% 0% 0% 11.11%                       |
| 85-89.99% 80-84.99% 75-79.99% 75-79.99% 60-64.99% 60-64.99% 0-59.99% Unanswered  Please Che Answers Pe Identify the operating system used by a computer Shutdown, restart, and log off a computer Open, close and switch between windows Minimize and maximize windows Identify the toolbar and menus Identify the taskbar Start, and exit programs (Microsoft Word, Excel, RæhfiffyåthVes on a computer: CD/DVD, floppy, hard drive (C) USB nort network drives Access the help menu Identify the desktop Demonstrate knowledge of Windows file organizational system and use if to locate Use "Search" to locate a file or document Delete documents or files                                                                                                    | 6.67% 6.67% 6.67% 6.67% 0% 0% 0% 0% 0% 0% 0% 0% 13.33% 13.33% 13.33% 13.33% 13.33% 13.33%                   | 85-89.99% 80-84.99% 75-79.99% 70-74.99% 65-69.99% 60-64.99% 0-59.99% Unanswered It to the skills you need to Answers It ldentify the operating system used by a computer Shutdown, restart, and log off a computer Open, close and switch between windows Minimize and maximize windows Identify the toolbar and menus Identify the toolbar and menus Identify the taskbar Start, and exit programs (Microsoft Word, Excel, Ræhfiffy dirives on a computer: CD/DVD, floppy, hard drive (C) USB nort network drives Access the help menu Identify the desktop Demonstrate knowledge of Windows file organizational system and use it to locate Use "Search" to locate a file or document Delete documents or files | 5.26% 10.53% 5.26% 0% 0% 0% 0% 0% 0% 10.53% 10.53% 10.53% 10.53% 10.53% 10.53% 10.53% 10.53% 10.53%                                                                                          | 85-89.99% 80-84.99% 75-79.99% 70-74.99% 65-69.99% 60-64.99% 0-59.99% Unanswered Is stated by the INCORRI Answers Identify the operating system used by a computer Shutdown, restart, and log off a computer Open, close and switch between windows Identify the toolbar and menus Identify the toolbar and menus Identify the taskbar Statt, and exit programs (Microsoft Word, Excel, RæthfifydifNes on a computer: CD/DVD, floppy, hard drive (C) USB nort network drives Access the help menu Identify the desktop Demonstrate knowledge of Windows file organizational system and use it to locate Use "Search" to locate a file or document Delete documents or files     | 24% 0% 12% 4% 4% 4% 0% 0% ECT items from 16% 8% 16% 20%                                                  | 85-89.99% 80-84.99% 75-79.99% 70-74.99% 65-69.99% 60-64.99% 0-59.99% Unanswered  Myour assessment Answers Identify the operating system used by a computer Shutdown, restart, and log off a computer Open, close and switch between windows Minimize and maximize windows Identify the toolbar and menus Identify the toolbar and menus Identify the toolbar and menus Identify the toolbar and menus Identify the toolbar and menus Identify the toolbar and menus Identify the toolbar and menus Identify the toolbar and menus Identify the dexklop John a computer: CD/DVD, floppy, hard drive (C) USB nort network drives Access the help menu Identify the desktop Demonstrate knowledge of Windows file organizational system and use it to locate Use "Search" to locate a file or document Delete documents or files | 11.11% 22.22% 0% 0% 0% 0% 0% 11.11% 11.11% 22.22% 0% 0% 22.22% 22.22% 22.22% 11.11% |

| Programs (MICrosoft Word,<br>Excel Powernoint)<br>Open files using appropriate<br>programs                                                                                                    | 20%                                                                                                    | programs (whereson word,<br>Excel Powernoint)<br>Open files using appropriate<br>programs                                                                                                    | 10.53%                                                                                                    | programs (wheresoft word,<br>Excel Powerpoint)<br>Open files using appropriate<br>programs                                                                                                    | 36%                                                                               | programs (wheresoft word,<br>Excel Powernoint)<br>Open files using appropriate<br>programs                                                                                                    | 55.56%                                                                                                    |
|----------------------------------------------------------------------------------------------------|----------------------------------------------------------------------------------------------------|----------------------------------------------------------------------------------------------------|----------------------------------------------------------------------------------------------------|----------------------------------------------------------------------------------------------------|-----------------------------------------------------------------------------------|----------------------------------------------------------------------------------------------------|----------------------------------------------------------------------------------------------------|
| None. I answered all<br>questions correctly                                                                                                    | 26.67%                                                                                                    | None. I answered all<br>questions correctly                                                                                                    | 42.11%                                                                                                    | None. I answered all<br>questions correctly                                                                                                    | 12%                                                                               | None. I answered all<br>questions correctly                                                                                                    | 11.11%                                                                                                    |
| Please che                                                                                                    | ck the box nex                                                                                                    | t to the skills you need t                                                                                                    | to improve a                                                                                                    | s stated by the INCORRI                                                                                                    | ECT items fro                                                                     | m your assessment.                                                                                                    |                                                                                                    |
| Answers 'e                                                                                                    | rcent Answered                                                                                                    | Answers                                                                                                    | nt Answered                                                                                                    | Answers                                                                                                    | nt Answered                                                                       | Answers                                                                                                    | nt Answered                                                                                                    |
| Identify the operating system                                                                                                    | 0%                                                                                                    | Identify the operating system                                                                                                    | 5.26%                                                                                                    | Identify the operating system                                                                                                    | 8%                                                                                | Identify the operating system                                                                                                    | 0%                                                                                                    |
| Identify the Dock                                                                                                    | 6.67%                                                                                                    | Identify the Dock                                                                                                    | 10.53%                                                                                                    | Identify the Dock                                                                                                    | 8%                                                                                | Identify the Dock                                                                                                    | 0%                                                                                                    |
| Identify the menu bar                                                                                                    | 0%                                                                                                    | Identify the menu bar                                                                                                    | 0%                                                                                                    | Identify the menu bar                                                                                                    | 8%                                                                                | Identify the menu bar                                                                                                    | 0%                                                                                                    |
| Identify the desktop                                                                                                    | 6.67%                                                                                                    | Identify the desktop                                                                                                    | 5.26%                                                                                                    | Identify the desktop                                                                                                    | 0%                                                                                | Identify the desktop                                                                                                    | 0%                                                                                                    |
| Use Finder to locate files, folders, and applications                                                                                                    | 6.67%                                                                                                    | Use Finder to locate files, folders, and applications                                                                                                    | 5.26%                                                                                                    | Use Finder to locate files, folders, and applications                                                                                                    | 16%                                                                               | Use Finder to locate files, folders, and applications                                                                                                    | 11.11%                                                                                                    |
| Use Finder to locate files,<br>folders, and applications                                                                                                    | 0%                                                                                                    | Use Finder to locate files,<br>folders, and applications                                                                                                    | 0%                                                                                                    | Use Finder to locate files,<br>folders, and applications                                                                                                    | 4%                                                                                | Use Finder to locate files, folders, and applications                                                                                                    | 0%                                                                                                    |
| Identify devices on a computer                                                                                                    | 0%                                                                                                    | Identify devices on a<br>computer                                                                                                    | 0%                                                                                                    | Identify devices on a<br>computer                                                                                                    | 4%                                                                                | Identify devices on a<br>computer                                                                                                    | 0%                                                                                                    |
| Open applications using the<br>Application Folder                                                                                                    | 13.33%                                                                                                    | Open applications using the<br>Application Folder                                                                                                    | 10.53%                                                                                                    | Open applications using the<br>Application Folder                                                                                                    | 12%                                                                               | Open applications using the<br>Application Folder                                                                                                    | 22.22%                                                                                                    |
| Minimize and expand windows                                                                                                    | 6.67%                                                                                                    | Minimize and expand windows                                                                                                    | 0%                                                                                                    | Minimize and expand<br>windows                                                                                                    | 12%                                                                               | Minimize and expand windows                                                                                                    | 0%                                                                                                    |
| Open applications using the Dock                                                                                                    | 0%                                                                                                    | Open applications using the Dock                                                                                                    | 0%                                                                                                    | Open applications using the Dock                                                                                                    | 8%                                                                                | Open applications using the Dock                                                                                                    | 11.11%                                                                                                    |
| Open applications using the Dock                                                                                                    | 0%                                                                                                    | Open applications using the Dock                                                                                                    | 0%                                                                                                    | Open applications using the Dock                                                                                                    | 0%                                                                                | Open applications using the Dock                                                                                                    | 0%                                                                                                    |
| Quit an application                                                                                                    | 0%                                                                                                    | Quit an application                                                                                                    | 0%                                                                                                    | Quit an application                                                                                                    | 4%                                                                                | Quit an application                                                                                                    | 0%                                                                                                    |
| Demonstrate knowledge of<br>System Preferences                                                                                                    | 6.67%                                                                                                    | Demonstrate knowledge of<br>System Preferences                                                                                                    | 0%                                                                                                    | Demonstrate knowledge of<br>System Preferences                                                                                                    | 16%                                                                               | Demonstrate knowledge of<br>System Preferences                                                                                                    | 0%                                                                                                    |
| Demonstrate knowledge of<br>Dashboard                                                                                                    | 6.67%                                                                                                    | Demonstrate knowledge of<br>Dashboard                                                                                                    | 0%                                                                                                    | Demonstrate knowledge of<br>Dashboard                                                                                                    | 16%                                                                               | Demonstrate knowledge of<br>Dashboard                                                                                                    | 0%                                                                                                    |
| Use the help menu                                                                                                    | 13.33%                                                                                                    | Use the help menu                                                                                                    | 15.79%                                                                                                    | Use the help menu                                                                                                    | 16%                                                                               | Use the help menu                                                                                                    | 11.11%                                                                                                    |
| Use the help menu                                                                                                    | 0%                                                                                                    | Use the help menu                                                                                                    | 0%                                                                                                    | Use the help menu                                                                                                    | 0%                                                                                | Use the help menu                                                                                                    | 11.11%                                                                                                    |
|                                                                                                    |                                                                                                    |                                                                                                    |                                                                                                    |                                                                                                    |                                                                                   |                                                                                                    |                                                                                                    |
| Log out and shutdown a computer                                                                                                    | 0%                                                                                                    | Log out and shutdown a computer                                                                                                    | 0%                                                                                                    | Log out and shutdown a computer                                                                                                    | 0%                                                                                | Log out and shutdown a computer                                                                                                    | 0%                                                                                                    |
| computer<br>None. I answered all                                                                                                    |                                                                                                    | computer<br>None. I answered all                                                                                                    |                                                                                                    | computer<br>None. I answered all                                                                                                    | 0%<br>40%                                                                         | computer<br>None. I answered all                                                                                                    |                                                                                                    |
| computer                                                                                                    | 0%<br>53.33%                                                                                                    | computer<br>None. I answered all<br>questions correctly                                                                                                    | 63.16%                                                                                                    | computer  None. I answered all questions correctly                                                                                                    | 40%                                                                               | computer                                                                                                    | 0%<br>44.44%                                                                                                    |
| computer None. I answered all questions correctly                                                                                                    | 53.33%                                                                                                    | computer  None. I answered all questions correctly  What range did you                                                                                                    | 63.16%<br>u score on th                                                                                                    | computer  None. I answered all questions correctly  ne using email assessme                                                                                                    | 40%<br>nt?                                                                        | computer  None. I answered all questions correctly                                                                                                    | 44.44%                                                                                                    |
| computer None. I answered all questions correctly                                                                                                    |                                                                                                    | computer  None. I answered all questions correctly  What range did you                                                                                                    | 63.16%                                                                                                    | computer  None. I answered all questions correctly  ne using email assessme                                                                                                    | 40%                                                                               | computer  None. I answered all questions correctly                                                                                                    |                                                                                                    |
| computer None. I answered all questions correctly                                                                                                    | 53.33%<br>ercent Answered                                                                                                    | computer  None. I answered all questions correctly  What range did you Perce                                                                                                    | 63.16% U SCORE ON the                                                                                                    | computer  None. I answered all questions correctly  e using email assessme Perce                                                                                                    | 40% nt? ent Answered                                                              | computer  None. I answered all questions correctly                                                                                                    | 44.44%<br>ent Answered                                                                                                    |
| computer None. I answered all questions correctly Per 95-100%                                                                                                    | 53.33%<br>ercent Answered<br>60%                                                                                                    | computer None. I answered all questions correctly What range did you Perce 95-100%                                                                                                    | 63.16% U SCORE ON the onthe of the original of the original original original origina | computer None. I answered all questions correctly ne using email assessme Perce 95-100%                                                                                                    | 40% nt? nt Answered 56%                                                           | computer None. I answered all questions correctly  Perce 95-100%                                                                                                    | 44.44%<br>ent Answered<br>44.44%                                                                                                    |
| computer None. I answered all questions correctly  Pe 95-100% 90-94.99%                                                                                                    | 53.33%<br>ercent Answered<br>60%<br>26.67%                                                                                                    | computer None. I answered all questions correctly  What range did you Perce 95-100% 90-94.99%                                                                                                    | 63.16%  J SCORE ON the ontent of the original of the original  | computer None. I answered all questions correctly  ne using email assessme Perce 95-100% 90-94.99%                                                                                                    | 40% nt? ent Answered 56% 32%                                                      | computer None. I answered all questions correctly  Perce 95-100% 90-94.99%                                                                                                    | 44.44%<br>ent Answered<br>44.44%<br>33.33%                                                                                                    |
| computer None. I answered all questions correctly  Per 95-100% 90-94.99% 85-89.99% 80-84.99% 75-79.99%                                                                                                    | 53.33%<br>ercent Answered<br>60%<br>26.67%<br>6.67%<br>0%                                                                                                | computer None. I answered all questions correctly  What range did you  Perce 95-100% 90-94.99% 85-89.99% 80-84.99% 75-79.99%                                                                                                    | 63.16%  J SCOTE ON the onthint Answered 73.68% 15.79% 0% 10.53% 0%                                                                                                    | computer None. I answered all questions correctly  ILLE USING EMBILITY STATES  Perce 95-100% 90-94.99% 85-89.99% 80-84.99% 75-79.99%                                                                                                    | 40%  nt?  ent Answered  56%  32%  4%  8%  0%                                      | computer None. I answered all questions correctly  Perce 95-100% 90-94.99% 85-89.99% 80-84.99% 75-79.99%                                                                                                    | 44.44% ent Answered 44.44% 33.33% 11.11% 0% 0%                                                                                                    |
| computer None. I answered all questions correctly  Per 95-100% 90-94.99% 85-89.99% 80-84.99% 75-79.99% 70-74.99%                                                                                                    | 53.33%<br>ercent Answered<br>60%<br>26.67%<br>6.67%<br>0.667%<br>0%                                                                                      | computer None. I answered all questions correctly  What range did you  Perce 95-100% 90-94.99% 85-89.99% 80-84.99% 75-79.99% 70-74.99%                                                                                                    | 63.16%  J SCOTE ON the nt Answered 73.68% 15.79% 0% 10.53% 0% 0%                                                                                                    | computer None. I answered all questions correctly  ILLE USING EMBILITY SEASONS  Perce 95-100% 90-94.99% 85-89.99% 80-84.99% 75-79.99% 70-74.99%                                                                                                    | 40% nt? ent Answered 56% 32% 4% 8% 0% 0%                                          | computer None. I answered all questions correctly  Perce 95-100% 90-94.99% 85-89.99% 80-84.99% 75-79.99% 70-74.99%                                                                                                    | 44.44%  ant Answered  44.44%  33.33%  11.11%  0%  0%  0%                                                                                                    |
| computer None. I answered all questions correctly  Pe 95-100% 90-94.99% 85-89.99% 80-84.99% 75-79.99% 70-74.99% 65-69.99%                                                                                                    | 53.33%  ercent Answered 60% 26.67% 6.67% 0% 0% 0%                                                                                                    | computer  None. I answered all questions correctly  What range did you Perce 95-100% 90-94.99% 85-89.99% 80-84.99% 75-79.99% 70-74.99% 65-69.99%                                                                                                    | 63.16%  J SCORE ON the nt Answered 73.68% 15.79% 0% 0% 0% 0%                                                                                                    | computer  None. I answered all questions correctly  In the using email assessme  Perce  95-100%  90-94.99%  85-89.99%  80-84.99%  75-79.99%  70-74.99%  65-69.99%                                                                                                    | 40%  nt?  ent Answered 56% 32% 4% 8% 0% 0% 0%                                     | computer None. I answered all questions correctly  Perce 95-100% 90-94.99% 85-89.99% 80-84.99% 75-79.99% 70-74.99% 65-69.99%                                                                                                    | 44.44%  Int Answered  44.44%  33.33%  11.11%  0%  0%  11.11%                                                                                                    |
| computer None. I answered all questions correctly                                                                                                    | 53.33%  ercent Answered 60% 26.67% 6.67% 0% 0% 0%                                                                                                    | computer None. I answered all questions correctly  What range did you Perce 95-100% 90-94.99% 85-89.99% 80-84.99% 75-79.99% 70-74.99% 65-69.99% 60-64.99%                                                                                                    | 63.16%  J SCORE ON the nt Answered 73.68% 15.79% 0% 0% 0% 0% 0% 0%                                                                                                    | computer None. I answered all questions correctly  10                                                                                                    | 40%  nt?  int Answered 56% 32% 4% 8% 0% 0% 0% 0%                                  | Computer None. I answered all questions correctly  Perce 95-100% 90-94.99% 85-89.99% 80-84.99% 75-79.99% 70-74.99% 65-69.99% 60-64.99%                                                                                                    | 44.44%  ent Answered  44.44%  33.33%  11.11%  0%  0%  11.11%  0%                                                                                                    |
| computer None. I answered all questions correctly  Per 95-100% 90-94.99% 85-89.99% 80-84.99% 75-79.99% 70-74.99% 65-69.99% 60-64.99% 0-59.99%                                                                                                    | 53.33%  ercent Answered 60% 26.67% 6.67% 0.667% 0% 0% 0%                                                                                                 | computer None. I answered all questions correctly  What range did you perce 95-100% 90-94.99% 85-89.99% 80-84.99% 75-79.99% 70-74.99% 65-69.99% 60-64.99% 0-59.99%                                                                                                    | 63.16%  J SCOTE ON the nt Answered 73.68% 15.79% 0% 10.53% 0% 0% 0% 0%                                                                                                    | computer None. I answered all questions correctly  10. Le using email assessme  95-100% 90-94.99% 85-89.99% 80-84.99% 75-79.99% 70-74.99% 65-69.99% 60-64.99% 0-59.99%                                                                                                    | 40%  nt?  int Answered 56% 32% 4% 8% 0% 0% 0% 0%                                  | computer None. I answered all questions correctly  Perce 95-100% 90-94.99% 85-89.99% 80-84.99% 75-79.99% 70-74.99% 65-69.99% 60-64.99% 0-59.99%                                                                                                    | 44.44%  Int Answered 44.44% 33.33% 11.11% 0% 0% 11.11% 0% 0% 0%                                                                                                    |
| computer None. I answered all questions correctly  Pe 95-100% 90-94.99% 85-89.99% 80-84.99% 75-79.99% 70-74.99% 65-69.99% 60-64.99% 0-59.99% Unanswered                                                                                                    | 53.33%  ercent Answered 60% 26.67% 6.67% 0% 0% 0% 0% 0%                                                                                                  | computer None. I answered all questions correctly  What range did you  95-100% 90-94.99% 85-89.99% 80-84.99% 75-79.99% 70-74.99% 65-69.99% 60-64.99% 0-59.99% Unanswered                                                                                                    | 63.16%  J SCOPE ON the nt Answered 73.68% 15.79% 0% 10.53% 0% 0% 0% 0% 0%                                                                                                    | computer None. I answered all questions correctly  10                                                                                                    | 40%  nt?  int Answered 56% 32% 4% 8% 0% 0% 0% 0% 0%                               | Perce 95-100% 90-94.99% 85-89.99% 80-84.99% 75-79.99% 60-64.99% 60-64.99% 0-59.99% Unanswered                                                                                                    | 44.44%  ent Answered  44.44%  33.33%  11.11%  0%  0%  11.11%  0%                                                                                                    |
| computer None. I answered all questions correctly  Per 95-100% 90-94.99% 85-89.99% 80-84.99% 75-79.99% 70-74.99% 65-69.99% 60-64.99% 0-59.99% Unanswered Please chee                                                                                                    | 53.33%  ercent Answered 60% 26.67% 6.67% 0% 0% 0% 0% 0% 0% eck the box nex                                                                               | computer None. I answered all questions correctly  What range did you  Perce 95-100% 90-94.99% 85-89.99% 80-84.99% 75-79.99% 70-74.99% 65-69.99% 60-64.99% 0-59.99% Unanswered kt to the skills you need                                                                                                    | 63.16%  J SCOTE ON the nt Answered 73.68% 15.79% 0% 10.53% 0% 0% 0% 0% 0% 0% 0% 0% 0% 0% 0% 0% 0%                                                                                                    | computer None. I answered all questions correctly  10                                                                                                    | 40%  nt?  int Answered 56% 32% 4% 8% 0% 0% 0% 0% 0% 0% ECT items fro              | Perce 95-100% 90-94.99% 85-89.99% 80-84.99% 75-79.99% 60-64.99% 0-59.99% Unanswered om your assessment                                                                                                    | 44.44%  Int Answered  44.44%  33.33%  11.11%  0%  0%  11.11%  0%  0%  0%  0%                                                                                                    |
| computer None. I answered all questions correctly  Per 95-100% 90-94.99% 85-89.99% 80-84.99% 75-79.99% 70-74.99% 65-69.99% 60-64.99% 0-59.99% Unanswered Please chee                                                                                                    | 53.33%  ercent Answered 60% 26.67% 6.67% 0% 0% 0% 0% 0%                                                                                                  | computer None. I answered all questions correctly  What range did you  95-100% 90-94.99% 85-89.99% 80-84.99% 75-79.99% 70-74.99% 65-69.99% 60-64.99% 0-59.99% Unanswered kt to the skills you need                                                                                                    | 63.16%  J SCOPE ON the nt Answered 73.68% 15.79% 0% 10.53% 0% 0% 0% 0% 0%                                                                                                    | computer None. I answered all questions correctly  10                                                                                                    | 40%  nt?  int Answered 56% 32% 4% 8% 0% 0% 0% 0% 0%                               | Perce 95-100% 90-94.99% 85-89.99% 80-84.99% 75-79.99% 60-64.99% 60-64.99% 0-59.99% Unanswered                                                                                                    | 44.44%  Int Answered 44.44% 33.33% 11.11% 0% 0% 11.11% 0% 0% 0%                                                                                                    |
| computer None. I answered all questions correctly  95-100% 90-94.99% 85-89.99% 80-84.99% 70-74.99% 65-69.99% 60-64.99% 0-59.99% Unanswered  Please che Answers  'e                                                                                                    | 53.33%  ercent Answered 60% 26.67% 6.67% 0% 0% 0% 0% 0% ercent Answered 13.33%                                                                           | computer None. I answered all questions correctly  What range did you  95-100% 90-94.99% 85-89.99% 80-84.99% 75-79.99% 70-74.99% 65-69.99% 60-64.99% 0-59.99% Unanswered kt to the skills you need Answers  Define email                                                                                                    | 63.16%  J SCOTE ON the nt Answered 73.68% 15.79% 0% 0% 0% 0% 0% 0% 0% 10.53% 10.53%                                                                                                    | computer None. I answered all questions correctly  ne using email assessme  95-100% 90-94.99% 85-89.99% 80-84.99% 75-79.99% 70-74.99% 65-69.99% 60-64.99% 0-59.99% Unanswered as stated by the INCORR Answers  Define email                                                                                                    | 40%  nt?  ent Answered 56% 32% 4% 8% 0% 0% 0% 0% 0% 0% 10% 10% 10% 11 Answered 0% | computer None. I answered all questions correctly  Perce 95-100% 90-94.99% 85-89.99% 80-84.99% 75-79.99% 70-74.99% 60-64.99% 0-59.99% Unanswered Om your assessment Answers Define email                                                                                                    | 44.44%  ant Answered  44.44%  33.33%  11.11%  0%  0%  0%  11.11%  0%  0%  14.44%  15.22%                                                                                                    |
| computer None. I answered all questions correctly  95-100% 90-94.99% 85-89.99% 80-84.99% 75-79.99% 70-74.99% 65-69.99% 60-64.99% 0-59.99% Unanswered  Please che Answers Pe                                                                                                    | 53.33%  ercent Answered 60% 26.67% 6.67% 0% 0% 0% 0% ercent Answered 13.33%                                                                              | computer None. I answered all questions correctly  What range did you perce 95-100% 90-94.99% 85-89.99% 80-84.99% 75-79.99% 70-74.99% 65-69.99% 60-64.99% 0-59.99% Unanswered out to the skills you need Answers  Define email  Register for new email account in online program                                                                                                    | 63.16%  J SCOTE ON the nt Answered 73.68% 15.79% 0% 0% 0% 0% 0% 0% 10.53% 10.53% 10.53%                                                                                                    | computer None. I answered all questions correctly  10. Le using email assessme 95-100% 90-94.99% 85-89.99% 80-84.99% 75-79.99% 70-74.99% 65-69.99% 60-64.99% 0-59.99% Unanswered as stated by the INCORR Answers                                                                                                    | 40%  nt?  int Answered  56%  32%  4%  8%  0%  0%  0%  0%  int Answered  0%  24%   | Perce 95-100% 90-94.99% 85-89.99% 80-84.99% 75-79.99% 65-69.99% 60-64.99% 0-59.99% Unanswered m your assessment Answers                                                                                                    | 44.44%  ant Answered  44.44%  33.33%  11.11%  0%  0%  11.11%  0%  0%  11.11%  11 Answered  22.22%  33.33%                                                                                                    |
| computer  None. I answered all questions correctly  95-100% 90-94.99% 85-89.99% 80-84.99% 75-79.99% 70-74.99% 65-69.99% 60-64.99% 0-59.99% Unanswered  Please the Answers  Period of the Answers  Period of th | 53.33%  ercent Answered 60% 26.67% 6.67% 0% 0% 0% 0% 0% eck the box nex ercent Answered 13.33% 13.33%                                                    | computer None. I answered all questions correctly  What range did you Perce 95-100% 90-94.99% 85-89.99% 80-84.99% 75-79.99% 60-64.99% 0-59.99% Unanswered Answers  Define email  Register for new email account in online program Create username and secure password                                                                                                    | 63.16%  J SCORE ON the notation of the second of the notation of the notation  | computer None. I answered all questions correctly  Re using email assessme  95-100% 90-94.99% 85-89.99% 80-84.99% 75-79.99% 60-64.99% 0-59.99% Unanswered as stated by the INCORR Answers  Define email  Register for new email account in online program Create username and secure password                                                                                                    | 40%  nt?  int Answered 56% 32% 4% 8% 0% 0% 0% 0% 0% 10% 10% 24% 0%                | Perce 95-100% 90-94.99% 85-89.99% 80-84.99% 75-79.99% 60-64.99% 0-59.99% Unanswered  Maswers  Define email  Register for new email account in online program Create username and secure password                                                                                                    | 44.44%  Int Answered  44.44%  33.33%  11.11%  0%  0%  11.11%  0%  0%  11.31%  11.40%  0%  11.40%  0%  11.40%  0%  0%  11.40%  0%  11.40%  0%  0%  11.40%  0%  0%  11.40%  0%  0%  11.40%  0%  0%  11.40%  0%  0%  11.40%  0%  0%  0% |
| computer  None. I answered all questions correctly  95-100% 90-94.99% 85-89.99% 80-84.99% 75-79.99% 60-64.99% 0-59.99% Unanswered  Please chee Answers  Period of the computer of the computer | 53.33%  ercent Answered 60% 26.67% 6.67% 6.67% 0% 0% 0% 0% eck the box nexercent Answered 13.33% 13.33% 0% 6.67%                                         | computer None. I answered all questions correctly  What range did you  95-100% 90-94.99% 85-89.99% 80-84.99% 75-79.99% 60-64.99% 0-59.99% Unanswered to the skills you need Answers  Define email  Register for new email account in online program Create username and secure password  Log into email                                                                                                    | 63.16%  J SCOTE On the nt Answered 73.68% 15.79% 0% 0% 0% 0% 0% 0% 10.53%  to improve at Answered 10.53% 5.26% 10.53%                                                                                                    | computer None. I answered all questions correctly  Ite using email assessme Perce 95-100% 90-94.99% 85-89.99% 80-84.99% 75-79.99% 60-64.99% 0-59.99% Unanswered as stated by the INCORR Answers Define email Register for new email account in online program Create username and secure password Log into email                                                                                                    | 40%  nt?  ent Answered 56% 32% 4% 8% 0% 0% 0% 0% 0% 1 Answered 0% 24% 0% 4%       | Perce 95-100% 90-94.99% 85-89.99% 80-84.99% 75-79.99% 60-64.99% 0-59.99% 00-60-64.99% Unanswered Om your assessment Answers Define email Register for new email account in online program Create username and secure password Log into email                                                                                                    | 44.44%  ant Answered 44.44% 33.33% 11.11% 0% 0% 11.11% 0% 0% 11.11% 0% 0% 0% 11.3333% 0% 0%                                                                                                    |
| computer  None. I answered all questions correctly  95-100% 90-94.99% 85-89.99% 80-84.99% 75-79.99% 70-74.99% 65-69.99% 60-64.99% 0-59.99% Unanswered  Please the Answers  Period of the companies of the companies of the companie | 53.33%  ercent Answered 60% 26.67% 6.67% 0% 0% 0% 0% 0% eck the box nex ercent Answered 13.33% 0% 6.67%                                                  | computer None. I answered all questions correctly  What range did you  Perce  95-100% 90-94.99% 85-89.99% 80-84.99% 75-79.99% 60-64.99% 0-59.99% Unanswered Answers  Define email  Register for new email account in online program Create username and secure password  Log into email  Create an email message                                                                                                    | 63.16%  J SCOTE ON the nt Answered 73.68% 15.79% 0% 10.53% 0% 0% 0% 10.53% 10.53% 10.53% 10.53% 10.53% 10.53% 10.53% 10.53% 0%                                                                                                    | computer None. I answered all questions correctly  10. Le using email assessme  95-100% 90-94.99% 85-89.99% 80-84.99% 75-79.99% 60-64.99% 0-59.99% Unanswered 10. Stated by the INCORR Answers Define email Register for new email account in online program Create username and secure password Log into email Create an email message                                                                                                    | 40%  nt?  int Answered 56% 32% 4% 8% 0% 0% 0% 0% 0% 0% 24% 0% 4% 4% 8%            | Perce 95-100% 90-94.99% 85-89.99% 80-84.99% 75-79.99% 60-64.99% 0-59.99% Unanswered Define email Register for new email account in online program Create username and secure password Log into email Create an email message                                                                                                    | 44.44%  Int Answered  44.44%  33.33%  11.11%  0%  0%  11.11%  0%  0%  14 Answered  22.22%  33.33%  0%  0%                                                                                                    |
| computer  None. I answered all questions correctly  95-100% 90-94.99% 85-89.99% 80-84.99% 75-79.99% 70-74.99% 65-69.99% 60-64.99% 0-59.99% Unanswered  Please the Answers  Period of the companies of the companies of the companie | 53.33%  ercent Answered 60% 26.67% 6.67% 0% 0% 0% 0% eck the box nex ercent Answered 13.33% 13.33% 0% 6.67% 0%                                           | computer None. I answered all questions correctly  What range did you  Perce  95-100% 90-94.99% 85-89.99% 80-84.99% 75-79.99% 60-64.99% 0-59.99% Unanswered Answers  Define email  Register for new email account in online program Create username and secure password  Log into email  Create an email message  Address an email, including to more than one recipient                                                                                                    | 63.16%  J SCOTE ON the notation of the second of the notation of the notation  | computer None. I answered all questions correctly  10. Le using email assessme  95-100% 90-94.99% 85-89.99% 80-84.99% 75-79.99% 60-64.99% 0-59.99% Unanswered as stated by the INCORR Answers  Define email Register for new email account in online program Create username and secure password Log into email  Create an email message  Address an email, including to more than one recipient                                                                                                  | 40%  nt?  int Answered 56% 32% 4% 8% 0% 0% 0% 0% 0% 10% 24% 0% 4% 4% 4% 8% 16%    | Perce 95-100% 90-94.99% 85-89.99% 80-84.99% 75-79.99% 60-64.99% 0-59.99% Unanswered  Maswers  Define email  Register for new email account in online program Create username and secure password  Log into email  Create an email message  Address an email, including to more than one recipient                                                                                 | 44.44%  Int Answered 44.44% 33.33% 11.11% 0% 0% 11.11% 0% 0% 11.11% 0% 0% 0%  10.00% 11.00% 0% 11.00% 0% 0% 11.00% 0% 0% 0% 0% 0%                                                                                                    |
| computer  None. I answered all questions correctly  95-100% 90-94.99% 85-89.99% 80-84.99% 75-79.99% 60-64.99% 0-59.99% Unanswered  Please Chee Answers  Period of the companies of the companies  | 53.33%  ercent Answered 60% 26.67% 6.67% 0% 0% 0% 0% 0% eck the box nex ercent Answered 13.33% 0% 6.67%                                                  | computer None. I answered all questions correctly  What range did you  Perce 95-100% 90-94.99% 85-89.99% 80-84.99% 75-79.99% 60-64.99% 0-59.99% Unanswered Answers  Define email  Register for new email account in online program Create username and secure password  Log into email  Create an email message  Address an email, including                                                                                                    | 63.16%  J SCOTE ON the nt Answered 73.68% 15.79% 0% 10.53% 0% 0% 0% 10.53% 10.53% 10.53% 10.53% 10.53% 10.53% 10.53% 10.53% 0%                                                                                                    | computer None. I answered all questions correctly  Ite using email assessme Perce 95-100% 90-94.99% 85-89.99% 80-84.99% 75-79.99% 60-64.99% 0-59.99% Unanswered as stated by the INCORR Answers Define email Register for new email account in online program Create username and secure password Log into email Create an email message Address an email, including                                                                                                    | 40%  nt?  int Answered 56% 32% 4% 8% 0% 0% 0% 0% 0% 0% 24% 0% 4% 4% 8%            | Perce 95-100% 90-94.99% 85-89.99% 80-84.99% 75-79.99% 60-64.99% 0-59.99% 0m your assessment Answers Define email Register for new email account in online program Create username and secure password Log into email Create an email message Address an email, including                                                                                                    | 44.44%  Int Answered  44.44%  33.33%  11.11%  0%  0%  11.11%  0%  0%  14 Answered  22.22%  33.33%  0%  0%                                                                                                    |
| computer  None. I answered all questions correctly  95-100% 90-94.99% 85-89.99% 80-84.99% 75-79.99% 70-74.99% 65-69.99% 60-64.99% 0-59.99% Unanswered  Please the Answers  Period of the companies of the companies of the companie | 53.33%  ercent Answered 60% 26.67% 6.67% 0% 0% 0% 0% eck the box nex ercent Answered 13.33% 13.33% 0% 6.67% 0%                                           | computer None. I answered all questions correctly  What range did you  Perce  95-100% 90-94.99% 85-89.99% 80-84.99% 75-79.99% 60-64.99% 0-59.99% Unanswered Answers  Define email  Register for new email account in online program Create username and secure password  Log into email  Create an email message  Address an email, including to more than one recipient                                                                                                    | 63.16%  J SCOTE ON the notation of the second of the notation of the notation  | computer None. I answered all questions correctly  10. Le using email assessme  95-100% 90-94.99% 85-89.99% 80-84.99% 75-79.99% 60-64.99% 0-59.99% Unanswered as stated by the INCORR Answers  Define email Register for new email account in online program Create username and secure password Log into email  Create an email message  Address an email, including to more than one recipient                                                                                                  | 40%  nt?  int Answered 56% 32% 4% 8% 0% 0% 0% 0% 0% 10% 24% 0% 4% 4% 4% 8% 16%    | Perce 95-100% 90-94.99% 85-89.99% 80-84.99% 75-79.99% 60-64.99% 0-59.99% Unanswered  Maswers  Define email  Register for new email account in online program Create username and secure password  Log into email  Create an email message  Address an email, including to more than one recipient                                                                                 | 44.44%  Int Answered 44.44% 33.33% 11.11% 0% 0% 11.11% 0% 0% 11.11% 0% 0% 0%  10.00% 11.00% 0% 11.00% 0% 0% 11.00% 0% 0% 0% 0% 0%                                                                                                    |
| Computer   None.   I answered all questions correctly                                                                                                    | 53.33%  ercent Answered 60% 26.67% 6.67% 6.67% 0% 0% 0% ercent Answered 13.33% 13.33% 0% 6.67% 0%                                                        | computer None. I answered all questions correctly  What range did you  Perce  95-100% 90-94.99% 85-89.99% 80-84.99% 75-79.99% 60-64.99% 0-59.99% Unanswered to the skills you need  Answers  Define email  Register for new email account in online program Create username and secure password  Log into email  Create an email message  Address an email, including to more than one recipient  Send an email  Open an email  Reply to only the sender of an email or to all recipients | 63.16%  J SCOTE ON the nt Answered 73.68% 15.79% 0% 10.53% 0% 0% 0% 0% 10.53% 10.53% 10.53% 10.53% 10.53% 0% 10.53% 0% 0% 0% 0% 0% 0% 0% 0% 0% 0% 0% 0%                                                                                                    | computer None. I answered all questions correctly  10 using email assessme  95-100% 90-94.99% 85-89.99% 80-84.99% 75-79.99% 60-64.99% 0-59.99% Unanswered 10 Stated by the INCORR Answers  Define email Register for new email account in online program Create username and secure password Log into email  Create an email message Address an email, including to more than one recipient Send an email  Open an email  Reply to only the sender of an email or to all recipients               | 40%  nt?  int Answered 56% 32% 4% 8% 0% 0% 0% 0% 0% 0% 24% 0% 4% 4% 4% 4%         | Perce 95-100% 90-94.99% 85-89.99% 80-84.99% 75-79.99% 60-64.99% 0-59.99% Unanswered  Maswers  Define email Register for new email account in online program Create username and secure password Log into email Create an email message Address an email, including to more than one recipient Send an email Reply to only the sender of an email or to all recipients             | 44.44%  Int Answered 44.44% 33.33% 11.11% 0% 0% 0% 11.11% 0% 0% 0% 14 Answered 22.22% 33.33% 0% 0% 0% 0% 11.11%                                                                                                    |
| Computer   None.   answered all questions correctly                                                                                                    | 53.33%  ercent Answered 60% 26.67% 6.67% 0% 0% 0% 0% 0% eck the box nex ercent Answered 13.33% 0% 6.67% 0% 0% 0% 0% 6.67%                                | computer None. I answered all questions correctly  What range did you  Perce  95-100% 90-94.99% 85-89.99% 80-84.99% 75-79.99% 65-69.99% 60-64.99% 0-59.99% Unanswered Answers  Define email Register for new email account in online program Create username and secure password Log into email  Create an email message Address an email, including to more than one recipient Send an email Open an email Kepty to only the sender of an                                                | 63.16%  J SCOTE ON the nt Answered 73.68% 15.79% 0% 10.53% 0% 0% 0% 10.53% 10.53% 10.53% 10.53% 10.53% 0% 10.53% 0% 0% 0% 0% 0% 0% 0% 0% 0% 0% 0% 0% 0%                                                                                                    | computer None. I answered all questions correctly  10. Le using email assessme  95-100% 90-94.99% 85-89.99% 80-84.99% 75-79.99% 60-64.99% 0-59.99% 0-64.99% 0-59.99% Unanswered as stated by the INCORR Answers  Define email Register for new email account in online program Create username and secure password Log into email Create an email message Address an email, including to more than one recipient Send an email Open an email Reply to only the sender of an                       | 40%  nt?  int Answered 56% 32% 4% 8% 0% 0% 0% 0% 0% 0% 24% 0% 4% 4% 8% 16% 8% 4%  | Perce 95-100% 90-94.99% 85-89.99% 80-84.99% 75-79.99% 60-64.99% 0-59.99% Unanswered Om your assessment Answers Define email Register for new email account in online program Create username and secure password Log into email Create an email message Address an email, including to more than one recipient Send an email Open an email Repty to only the sender of an         | 44.44%  Int Answered  44.44%  33.33%  11.11%  0%  0%  11.11%  0%  0%  11.11%  0%  0%  11.11%                                                                                                    |
| computer None. I answered all questions correctly    Per                                                                                                    | 53.33%  ercent Answered 60% 26.67% 6.67% 6.67% 0% 0% 0% 0% eck the box nex ercent Answered 13.33% 13.33% 0% 6.67% 0% 0% 0% 0% 0% 0% 0% 0% 0% 0% 0% 0% 0% | computer None. I answered all questions correctly  What range did you  Perce  95-100% 90-94.99% 85-89.99% 80-84.99% 75-79.99% 60-64.99% 0-59.99% Unanswered Answers  Define email Register for new email account in online program Create username and secure password Log into email  Create an email message  Address an email, including to more than one recipient Send an email  Open an email  Reply to only the sender of an email or to all recipients (renly all)                | 63.16%  J SCOTE On the nt Answered 73.68% 15.79% 0% 0% 0% 0% 0% 0% 10.53% 10.53% 10.53% 10.53% 0% 0% 10.53% 0% 0% 5.26%                                                                                                    | computer None. I answered all questions correctly  10 using email assessme  Perce 95-100% 90-94.99% 85-89.99% 80-84.99% 75-79.99% 60-64.99% 0-59.99% Unanswered 10 Stated by the INCORR Answers Define email Register for new email account in online program Create username and secure password Log into email Create an email message Address an email, including to more than one recipient Send an email Open an email Reply to only the sender of an email or to all recipients (renly all) | 40%  nt?  int Answered 56% 32% 4% 8% 0% 0% 0% 0% 0% 24% 0% 4% 4% 4% 16% 8% 4%     | Perce 95-100% 90-94.99% 85-89.99% 80-84.99% 75-79.99% 60-64.99% 0-59.99% Unanswered  Maswers  Define email Register for new email account in online program Create username and secure password Log into email Create an email message Address an email, including to more than one recipient Send an email Reply to only the sender of an email or to all recipients (renly all) | 44.44%  ant Answered 44.44% 33.33% 11.11% 0% 0% 0% 11.11% 0% 0% 0% 11.11% 11.11%                                                                                                    |

| email Move or delete an email and retrieve an email from the trash Understand basics of email                                                                                                    | U%                                                                                                    |                                                                                                    | U70                                                                                             | -                                                                                                    | 070                                                                               |                                                                                                    |                                                                                                    |
|----------------------------------------------------------------------------------------------------|----------------------------------------------------------------------------------------------------|----------------------------------------------------------------------------------------------------|-------------------------------------------------------------------------------------------------|----------------------------------------------------------------------------------------------------|-----------------------------------------------------------------------------------|----------------------------------------------------------------------------------------------------|----------------------------------------------------------------------------------------------------|
| retrieve an email from the                                                                                                    |                                                                                                    | email<br>Move or delete an email and                                                                                                    | 0,0                                                                                             | email                                                                                                    | 0,0                                                                               | email                                                                                                    | U70                                                                                                    |
|                                                                                                    | 20%                                                                                                    | retrieve an email from the                                                                                                    | 21.05%                                                                                          | Move or delete an email and<br>retrieve an email from the                                                                                                    | 4%                                                                                | Move or delete an email and<br>retrieve an email from the                                                                                                    | 11.11%                                                                                                  |
| Understand basics of email                                                                                                    | 20%                                                                                                    |                                                                                                    | 21.05%                                                                                          | 4                                                                                                    | 470                                                                               |                                                                                                    | 11.1170                                                                                                 |
|                                                                                                    |                                                                                                    | Understand basics of email                                                                                                    |                                                                                                 | Understand basics of email                                                                                                    |                                                                                   | Understand basics of email                                                                                                    |                                                                                                    |
| etiquette: don't use all capital                                                                                                    | 33.33%                                                                                                    | etiquette: don't use all capital                                                                                                    | 5.26%                                                                                           | etiquette: don't use all capital                                                                                                    | 16%                                                                               | etiquette: don't use all capital                                                                                                    | 22.22%                                                                                                  |
| letters, fill in the subject line.<br>Use caution when opening an                                                                                                    |                                                                                                    | letters, fill in the subject line.<br>Use caution when opening an                                                                                                    |                                                                                                 | letters, fill in the subject line.                                                                                                    |                                                                                   | letters, fill in the subject line.                                                                                                    |                                                                                                    |
| email from an unfamiliar or                                                                                                    | 6.67%                                                                                                    | email from an unfamiliar or                                                                                                    | 5.26%                                                                                           | email from an unfamiliar or                                                                                                    | 4%                                                                                | email from an unfamiliar or                                                                                                    | 0%                                                                                                    |
| unexpected source and avoid                                                                                                    |                                                                                                    | unexpected source and avoid                                                                                                    |                                                                                                 | unexpected source and avoid                                                                                                    |                                                                                   | unexpected source and avoid                                                                                                    |                                                                                                    |
| Avoid giving out personal                                                                                                    |                                                                                                    | Avoid giving out personal                                                                                                    |                                                                                                 | Avoid giving out personal                                                                                                    |                                                                                   | Avoid giving out personal                                                                                                    |                                                                                                    |
| information (especially                                                                                                    | 42.220/                                                                                                    | information (especially                                                                                                    | 5 aca/                                                                                          | information (especially                                                                                                    | 4.50/                                                                             | information (especially                                                                                                    | 22 220/                                                                                                 |
| financial information) or                                                                                                    | 13.33%                                                                                                    | financial information) or                                                                                                    | 5.26%                                                                                           | financial information) or                                                                                                    | 16%                                                                               | financial information) or                                                                                                    | 22.22%                                                                                                  |
| email address to unfamiliar                                                                                                    |                                                                                                    | email address to unfamiliar                                                                                                    |                                                                                                 | email address to unfamiliar                                                                                                    |                                                                                   | email address to unfamiliar                                                                                                    |                                                                                                    |
| people                                                                                                    |                                                                                                    | people                                                                                                    |                                                                                                 | people                                                                                                    |                                                                                   | people                                                                                                    |                                                                                                    |
| Identify and delete junk mail,                                                                                                    | 13.33%                                                                                                    | Identify and delete junk mail,                                                                                                    | 10.53%                                                                                          | Identify and delete junk mail,                                                                                                    | 20%                                                                               | Identify and delete junk mail,                                                                                                    | 0%                                                                                                    |
| including spam                                                                                                    | 15.5570                                                                                                    | including spam                                                                                                    | 10.5570                                                                                         | including spam                                                                                                    | 2070                                                                              | including spam                                                                                                    | 0,0                                                                                                    |
| Be selective and cautious                                                                                                    |                                                                                                    | Be selective and cautious                                                                                                    |                                                                                                 | Be selective and cautious                                                                                                    |                                                                                   | Be selective and cautious                                                                                                    |                                                                                                    |
| about forwarding email to                                                                                                    | 0%                                                                                                    | about forwarding email to                                                                                                    | 5.26%                                                                                           | about forwarding email to                                                                                                    | 20%                                                                               | about forwarding email to                                                                                                    | 0%                                                                                                    |
| large groups of people                                                                                                    |                                                                                                    | large groups of people                                                                                                    |                                                                                                 | large groups of people                                                                                                    |                                                                                   | large grouns of neonle                                                                                                    |                                                                                                    |
| Define computer virus                                                                                                    | 6.67%                                                                                                    | Define computer virus                                                                                                    | 0%                                                                                              | Define computer virus                                                                                                    | 8%                                                                                | Define computer virus                                                                                                    | 11.11%                                                                                                  |
| Define and tell the difference                                                                                                    |                                                                                                    | Define and tell the difference                                                                                                    |                                                                                                 | Define and tell the difference                                                                                                    |                                                                                   | Define and tell the difference                                                                                                    |                                                                                                    |
| between a URL and an email                                                                                                    | 0%                                                                                                    | between a URL and an email                                                                                                    | 0%                                                                                              | between a URL and an email                                                                                                    | 12%                                                                               | between a URL and an email                                                                                                    | 0%                                                                                                    |
| address                                                                                                    | 0,0                                                                                                    | address                                                                                                    | 0,0                                                                                             | address                                                                                                    | 12/0                                                                              | address                                                                                                    | 0,0                                                                                                    |
| None. I answered all                                                                                                    |                                                                                                    | None. I answered all                                                                                                    |                                                                                                 | None. I answered all                                                                                                    |                                                                                   | None. I answered all                                                                                                    |                                                                                                    |
| questions correctly.                                                                                                    | 20%                                                                                                    | questions correctly.                                                                                                    | 47.37%                                                                                          | questions correctly.                                                                                                    | 8%                                                                                | questions correctly.                                                                                                    | 22.22%                                                                                                  |
| , and the same of the same of |                                                                                                    |                                                                                                    | ore on the                                                                                      |                                                                                                    | n+2                                                                               | 4                                                                                                    |                                                                                                    |
|                                                                                                    |                                                                                                    | <u> </u>                                                                                                    |                                                                                                 | Microsoft Word assessme                                                                                                    |                                                                                   |                                                                                                    |                                                                                                    |
|                                                                                                    | cent Answered                                                                                                    | Percent                                                                                                    | Answered                                                                                        |                                                                                                    | Answered                                                                          | Percent                                                                                                    | t Answered                                                                                              |
| 95-100%                                                                                                    | 13.33%                                                                                                    | 95-100%                                                                                                    | 47.37%                                                                                          | 95-100%                                                                                                    | 24%                                                                               | 95-100%                                                                                                    | 22.22%                                                                                                  |
| 90-94.99%                                                                                                    | 40%                                                                                                    | 90-94.99%                                                                                                    | 26.32%                                                                                          | 90-94.99%                                                                                                    | 36%                                                                               | 90-94.99%                                                                                                    | 33.33%                                                                                                  |
| 85-89.99%                                                                                                    | 20%                                                                                                    | 85-89.99%                                                                                                    | 15.79%                                                                                          | 85-89.99%                                                                                                    | 24%                                                                               | 85-89.99%                                                                                                    | 33.33%                                                                                                  |
| 80-84.99%                                                                                                    | 20%                                                                                                    | 80-84.99%                                                                                                    | 5.26%                                                                                           | 80-84.99%                                                                                                    | 4%                                                                                | 80-84.99%                                                                                                    | 0%                                                                                                    |
|                                                                                                    |                                                                                                    |                                                                                                    |                                                                                                 |                                                                                                    |                                                                                   |                                                                                                    |                                                                                                    |
| 75-79.99%                                                                                                    | 6.67%                                                                                                    | 75-79.99%                                                                                                    | 0%                                                                                              | 75-79.99%                                                                                                    | 4%                                                                                | 75-79.99%                                                                                                    | 11.11%                                                                                                  |
| 70-74.99%                                                                                                    | 0%                                                                                                    | 70-74.99%                                                                                                    | 5.26%                                                                                           | 70-74.99%                                                                                                    | 4%                                                                                | 70-74.99%                                                                                                    | 0%                                                                                                    |
| 65-69.99%                                                                                                    | 0%                                                                                                    | 65-69.99%                                                                                                    | 0%                                                                                              | 65-69.99%                                                                                                    | 4%                                                                                | 65-69.99%                                                                                                    | 0%                                                                                                    |
| 60-64.99%                                                                                                    | 0%                                                                                                    | 60-64.99%                                                                                                    | 0%                                                                                              | 60-64.99%                                                                                                    | 0%                                                                                | 60-64.99%                                                                                                    | 0%                                                                                                    |
| 0-59.99%                                                                                                    | 0%                                                                                                    | 0-59.99%                                                                                                    | 0%                                                                                              | 0-59.99%                                                                                                    | 0%                                                                                | 0-59.99%                                                                                                    | 0%                                                                                                    |
| Unanswered                                                                                                    | 0%                                                                                                    | Unanswered                                                                                                    | 0%                                                                                              | Unanswered                                                                                                    | 0%                                                                                | Unanswered                                                                                                    | 0%                                                                                                    |
|                                                                                                    |                                                                                                    |                                                                                                    |                                                                                                 |                                                                                                    |                                                                                   |                                                                                                    | 0/8                                                                                                    |
| Please ched                                                                                                    | ck the box nex                                                                                                    | it to the skills you need to                                                                                                    | improve a                                                                                       | is stated by the INCORREC                                                                                                    | I items fro                                                                       | om your assessment.                                                                                                    |                                                                                                    |
| Answers 'er                                                                                                    | cent Answered                                                                                                    | Answers nt                                                                                                    | Answered                                                                                        | Answers nt                                                                                                    | Answered                                                                          | Answers                                                                                                    | t Answered                                                                                              |
| Courts a many de comment                                                                                                    | 0%                                                                                                    | C                                                                                                    | 0%                                                                                              | Country of the control of                                                                                                    | 0%                                                                                | C                                                                                                    | 0%                                                                                                    |
| Create a new document                                                                                                    | U%                                                                                                    | Create a new document                                                                                                    | 0%                                                                                              | Create a new document                                                                                                    | 0%                                                                                | Create a new document                                                                                                    | U%                                                                                                    |
| Save and close a document                                                                                                    | 6.67%                                                                                                    | Save and close a document                                                                                                    | 0%                                                                                              | Save and close a document                                                                                                    | 4%                                                                                | Save and close a document                                                                                                    | 0%                                                                                                    |
| Save and crose a document                                                                                                    | 0.0770                                                                                                    | Save and close a document                                                                                                    | 070                                                                                             | save and close a document                                                                                                    | 470                                                                               | Save and close a document                                                                                                    | 070                                                                                                    |
|                                                                                                    | 0%                                                                                                    | Open existing document                                                                                                    | 5.26%                                                                                           | Open existing document                                                                                                    | 8%                                                                                | Open existing document                                                                                                    | 0%                                                                                                    |
| Onen existing document                                                                                                    |                                                                                                    |                                                                                                    |                                                                                                 |                                                                                                    |                                                                                   | - F                                                                                                    |                                                                                                    |
| Open existing document                                                                                                    | 070                                                                                                    |                                                                                                    |                                                                                                 |                                                                                                    |                                                                                   |                                                                                                    |                                                                                                    |
|                                                                                                    |                                                                                                    |                                                                                                    | 47 37%                                                                                          | Identify ribbon and toolbars                                                                                                    | 60%                                                                               | Identify ribbon and toolbars                                                                                                    | 55 56%                                                                                                  |
| Identify ribbon and toolbars                                                                                                    | 86.67%                                                                                                    | Identify ribbon and toolbars                                                                                                    | 47.37%                                                                                          | Identify ribbon and toolbars                                                                                                    | 60%                                                                               | Identify ribbon and toolbars                                                                                                    | 55.56%                                                                                                  |
| Identify ribbon and toolbars Demonstrate knowledge of                                                                                                    | 86.67%                                                                                                    | Identify ribbon and toolbars Demonstrate knowledge of                                                                                                    |                                                                                                 | Demonstrate knowledge of                                                                                                    |                                                                                   | Demonstrate knowledge of                                                                                                    |                                                                                                    |
| Identify ribbon and toolbars Demonstrate knowledge of the difference between "Save"                                                                                                    |                                                                                                    | Identify ribbon and toolbars  Demonstrate knowledge of the difference between "Save"                                                                                                    | 47.37%<br>0%                                                                                    | Demonstrate knowledge of<br>the difference between "Save"                                                                                                    | 60%<br>4%                                                                         | Demonstrate knowledge of<br>the difference between "Save"                                                                                                    | 55.56%<br>0%                                                                                            |
| Identify ribbon and toolbars Demonstrate knowledge of                                                                                                    | 86.67%                                                                                                    | Identify ribbon and toolbars Demonstrate knowledge of                                                                                                    |                                                                                                 | Demonstrate knowledge of                                                                                                    |                                                                                   | Demonstrate knowledge of                                                                                                    |                                                                                                    |
| Identify ribbon and toolbars Demonstrate knowledge of the difference between "Save" rud "Save As" of save fires particular folder or file                                                                                                    | 86.67%                                                                                                    | Identify ribbon and toolbars Demonstrate knowledge of the difference between "Save" The Save As "o save for a particular folder or file                                                                                                    |                                                                                                 | Demonstrate knowledge of<br>the difference between "Save"                                                                                                    |                                                                                   | Demonstrate knowledge of<br>the difference between "Save"<br>USE "Save AS to Save toos<br>particular folder or file                                                                                                    |                                                                                                    |
| Identify ribbon and toolbars Demonstrate knowledge of the difference between "Save" THE "SAVE AS" " BAVE TO S                                                                                                    | 86.67%                                                                                                    | Identify ribbon and toolbars Demonstrate knowledge of the difference between "Save" USE SAVE AS To Surveyor a                                                                                                    | 0%                                                                                              | Demonstrate knowledge of<br>the difference between "Save"<br>Use "Save As" of water on a                                                                                                    | 4%                                                                                | Demonstrate knowledge of<br>the difference between "Save"<br>Use "Save As to save on a                                                                                                    | 0%                                                                                                    |
| Identify ribbon and toolbars Demonstrate knowledge of the difference between "Save" and "Save As" of save ora particular folder or file location and name the                                                                                                    | 86.67%<br>0%<br>20%                                                                                                    | Identify ribbon and toolbars Demonstrate knowledge of the difference between "Save" Use Save As "o save" particular folder or file location and name the                                                                                                    | 0%<br>0%                                                                                        | Demonstrate knowledge of<br>the difference between "Save"<br>USE "Save As "to function a<br>particular folder or file<br>location and name the                                                                                                    | 4%<br>36%                                                                         | Demonstrate knowledge of<br>the difference between "Save"<br>USE "Save As "to functions<br>particular folder or file<br>location and name the                                                                                                    | 0%<br>11.11%                                                                                            |
| Identify ribbon and toolbars Demonstrate knowledge of the difference between "Save" rud "Save As" of save fires particular folder or file                                                                                                    | 86.67%                                                                                                    | Identify ribbon and toolbars Demonstrate knowledge of the difference between "Save" The Save As "o save for a particular folder or file                                                                                                    | 0%                                                                                              | Demonstrate knowledge of<br>the difference between "Save"<br>USE "Save AS to functiona<br>particular folder or file                                                                                                    | 4%                                                                                | Demonstrate knowledge of<br>the difference between "Save"<br>USE "Save AS to Save toos<br>particular folder or file                                                                                                    | 0%                                                                                                    |
| Identify ribbon and toolbars Demonstrate knowledge of the difference between "Save" USE "Save AS" "Save WS particular folder or file location and name the Use undo and redo arrows                                                                                                    | 86.67%<br>0%<br>20%<br>13.33%                                                                                                    | Identify ribbon and toolbars Demonstrate knowledge of the difference between "Save" Use "Save As "o fave for a particular folder or file location and name the Use undo and redo arrows                                                                                                    | 0%<br>0%<br>5.26%                                                                               | Demonstrate knowledge of<br>the difference between "Save"<br>UN "SAVE AS" O'MAVE WA<br>particular folder or file<br>location and name the<br>Use undo and redo arrows                                                                                                    | 4%<br>36%<br>16%                                                                  | Demonstrate knowledge of<br>the difference between "Save"<br>UN "SAVE AS" ON WE'DTA<br>particular folder or file<br>location and name the<br>Use undo and redo arrows                                                                                                    | 0%<br>11.11%<br>11.11%                                                                                  |
| Identify ribbon and toolbars Demonstrate knowledge of the difference between "Save" and "Save As" of save ora particular folder or file location and name the                                                                                                    | 86.67%<br>0%<br>20%                                                                                                    | Identify ribbon and toolbars Demonstrate knowledge of the difference between "Save" Use Save As "o save" particular folder or file location and name the                                                                                                    | 0%<br>0%                                                                                        | Demonstrate knowledge of<br>the difference between "Save"<br>USE "Save As "to function a<br>particular folder or file<br>location and name the                                                                                                    | 4%<br>36%                                                                         | Demonstrate knowledge of<br>the difference between "Save"<br>USE "Save As "to functions<br>particular folder or file<br>location and name the                                                                                                    | 0%<br>11.11%                                                                                            |
| Identify ribbon and toolbars Demonstrate knowledge of the difference between "Save" "Save As" bave tros particular folder or file location and name the Use undo and redo arrows  Cut, copy and paste                                                                                                    | 86.67%<br>0%<br>20%<br>13.33%<br>26.67%                                                                                           | Identify ribbon and toolbars Demonstrate knowledge of the difference between "Save" use Save As of save or particular folder or file location and name the Use undo and redo arrows  Cut, copy and paste                                                                                                    | 0%<br>0%<br>5.26%<br>21.05%                                                                     | Demonstrate knowledge of<br>the difference between "Save"<br>use "Save As "o functions<br>particular folder or file<br>location and name the<br>Use undo and redo arrows                                                                                                    | 4%<br>36%<br>16%<br>28%                                                           | Demonstrate knowledge of<br>the difference between "Save"<br>US Save As to backing a<br>particular folder or file<br>location and name the<br>Use undo and redo arrows                                                                                                    | 0%<br>11.11%<br>11.11%<br>22.22%                                                                        |
| Identify ribbon and toolbars Demonstrate knowledge of the difference between "Save" USE "Save AS" "Save US a particular folder or file location and name the Use undo and redo arrows  Cut, copy and paste Use spell check and grammar                                                                                                    | 86.67%<br>0%<br>20%<br>13.33%                                                                                                    | Identify ribbon and toolbars Demonstrate knowledge of the difference between "Save" use "Save As" of save toos particular folder or file location and name the Use undo and redo arrows  Cut, copy and paste Use spell check and grammar                                                                                                    | 0%<br>0%<br>5.26%                                                                               | Demonstrate knowledge of<br>the difference between "Save"<br>UNE "SAVE AS "GRAVE WAS<br>particular folder or file<br>location and name the<br>Use undo and redo arrows<br>Cut, copy and paste<br>Use spell check and grammar                                                                                                    | 4%<br>36%<br>16%                                                                  | Demonstrate knowledge of<br>the difference between "Save"<br>UN "SAVE AS" of Save UPS<br>particular folder or file<br>location and name the<br>Use undo and redo arrows<br>Cut, copy and paste<br>Use spell check and grammar                                                                                                    | 0%<br>11.11%<br>11.11%                                                                                  |
| Identify ribbon and toolbars Demonstrate knowledge of the difference between "Save" USE "Save AS" "Save WS particular folder or file location and name the Use undo and redo arrows  Cut, copy and paste  Use spell check and grammar check                                                                                                    | 86.67%<br>0%<br>20%<br>13.33%<br>26.67%                                                                                           | Identify ribbon and toolbars Demonstrate knowledge of the difference between "Save" use "Save As" of bave toos particular folder or file location and name the Use undo and redo arrows  Cut, copy and paste Use spell check and grammar check                                                                                                    | 0%<br>0%<br>5.26%<br>21.05%                                                                     | Demonstrate knowledge of the difference between "Save" "Save" As "o "save" the "Save" As "o "save" the "Save" As "o "save" the location and name the Use undo and redo arrows  Cut, copy and paste  Use spell check and grammar check                                                                                                    | 4%<br>36%<br>16%<br>28%                                                           | Demonstrate knowledge of the difference between "Save" "Save" As "o Save" (Page 25 As To Save 15 As To Save 15 As  | 0%<br>11.11%<br>11.11%<br>22.22%                                                                        |
| Identify ribbon and toolbars Demonstrate knowledge of the difference between "Save" USE "Save" AS to "Save" USA particular folder or file location and name the Use undo and redo arrows  Cut, copy and paste Use spell check and grammar check Format the size, color and                                                                                                    | 86.67%<br>0%<br>20%<br>13.33%<br>26.67%                                                                                           | Identify ribbon and toolbars Demonstrate knowledge of the difference between "Save" "I'M "SAVE AS" of MAN 100 MAN particular folder or file location and name the Use undo and redo arrows  Cut, copy and paste Use spell check and grammar check Format the size, color and                                                                                                    | 0%<br>0%<br>5.26%<br>21.05%                                                                     | Demonstrate knowledge of the difference between "Save" "Save As To Save" was particular folder or file location and name the Use undo and redo arrows  Cut, copy and paste  Use spell check and grammar check  Format the size, color and                                                                                                    | 4%<br>36%<br>16%<br>28%                                                           | Demonstrate knowledge of the difference between "Save" "Save As to save the particular folder or file location and name the Use undo and redo arrows  Cut, copy and paste  Use spell check and grammar check  Format the size, color and                                                                                                    | 0%<br>11.11%<br>11.11%<br>22.22%                                                                        |
| Identify ribbon and toolbars Demonstrate knowledge of the difference between "Save" THE SAVE AS DEMONSTORS particular folder or file location and name the Use undo and redo arrows  Cut, copy and paste  Use spell check and grammar check Format the size, color and type of font                                                                                                    | 86.67%<br>0%<br>20%<br>13.33%<br>26.67%                                                                                           | Identify ribbon and toolbars Demonstrate knowledge of the difference between "Save" "Save As To Tank for a particular folder or file location and name the Use undo and redo arrows  Cut, copy and paste Use spell check and grammar check Format the size, color and type of font                                                                                                    | 0%<br>0%<br>5.26%<br>21.05%<br>5.26%                                                            | Demonstrate knowledge of the difference between "Save" "Save As "o save" was particular folder or file location and name the Use undo and redo arrows  Cut, copy and paste  Use spell check and grammar check  Format the size, color and type of font                                                                                                    | 4%<br>36%<br>16%<br>28%                                                           | Demonstrate knowledge of the difference between "Save" "Save As To Save" or a particular folder or file location and name the Use undo and redo arrows  Cut, copy and paste  Use spell check and grammar check  Format the size, color and type of font                                                                                                    | 0%<br>11.11%<br>11.11%<br>22.22%<br>0%                                                                  |
| Identify ribbon and toolbars Demonstrate knowledge of the difference between "Save" "Save As" obsave or a particular folder or file location and name the Use undo and redo arrows  Cut, copy and paste Use spell check and grammar check Format the size, color and type of font Align text: left, center and                                                                                                    | 86.67%<br>0%<br>20%<br>13.33%<br>26.67%<br>6.67%                                                                                  | Identify ribbon and toolbars Demonstrate knowledge of the difference between "Save" use Save As of save or use Save As of save or particular folder or file location and name the Use undo and redo arrows  Cut, copy and paste  Use spell check and grammar check  Format the size, color and type of font  Align text: left, center and                                                                                                    | 0%<br>0%<br>5.26%<br>21.05%<br>5.26%<br>10.53%                                                  | Demonstrate knowledge of the difference between "Save" "Save" AS" of Save Save Save Save Save Save Save Save                                                                                                    | 4% 36% 16% 28% 0%                                                                 | Demonstrate knowledge of the difference between "Save" use "Save" as particular folder or file location and name the Use undo and redo arrows  Cut, copy and paste  Use spell check and grammar check  Format the size, color and type of font  Align text: left, center and                                                                                                    | 0% 11.11% 11.11% 22.22% 0% 22.22%                                                                       |
| Identify ribbon and toolbars Demonstrate knowledge of the difference between "Save" THE SAVE AS DEMONSTORS particular folder or file location and name the Use undo and redo arrows  Cut, copy and paste  Use spell check and grammar check Format the size, color and type of font                                                                                                    | 86.67%<br>0%<br>20%<br>13.33%<br>26.67%                                                                                           | Identify ribbon and toolbars Demonstrate knowledge of the difference between "Save" "Save As To Tank for a particular folder or file location and name the Use undo and redo arrows  Cut, copy and paste Use spell check and grammar check Format the size, color and type of font                                                                                                    | 0%<br>0%<br>5.26%<br>21.05%<br>5.26%                                                            | Demonstrate knowledge of the difference between "Save" "Save As "o save" was particular folder or file location and name the Use undo and redo arrows  Cut, copy and paste  Use spell check and grammar check  Format the size, color and type of font                                                                                                    | 4%<br>36%<br>16%<br>28%                                                           | Demonstrate knowledge of the difference between "Save" "Save As To Save" or a particular folder or file location and name the Use undo and redo arrows  Cut, copy and paste  Use spell check and grammar check  Format the size, color and type of font                                                                                                    | 0%<br>11.11%<br>11.11%<br>22.22%<br>0%                                                                  |
| Identify ribbon and toolbars Demonstrate knowledge of the difference between "Save" rible Save As to wave or a particular folder or file location and name the Use undo and redo arrows  Cut, copy and paste  Use spell check and grammar check Format the size, color and type of font  Align text: left, center and right justify                                                                                                    | 86.67% 0% 20% 13.33% 26.67% 6.67% 0%                                                                                              | Identify ribbon and toolbars Demonstrate knowledge of the difference between "Save" "Save As To Tank for a particular folder or file location and name the Use undo and redo arrows  Cut, copy and paste Use spell check and grammar check Format the size, color and type of font Align text: left, center and right justify                                                                                                    | 0% 0% 5.26% 21.05% 5.26% 10.53%                                                                 | Demonstrate knowledge of the difference between "Save" "Save As To Save" (The Save As To Save As To | 4% 36% 16% 28% 0% 28% 12%                                                         | Demonstrate knowledge of the difference between "Save" "Save As to save" the Save As to save the location and name the Use undo and redo arrows  Cut, copy and paste  Use spell check and grammar check  Format the size, color and type of font  Align text: left, center and right justify                                                                                                    | 0% 11.11% 11.11% 22.22% 0% 22.22% 11.11%                                                                |
| Identify ribbon and toolbars Demonstrate knowledge of the difference between "Save" "Save As" obsave or a particular folder or file location and name the Use undo and redo arrows  Cut, copy and paste Use spell check and grammar check Format the size, color and type of font Align text: left, center and                                                                                                    | 86.67%<br>0%<br>20%<br>13.33%<br>26.67%<br>6.67%                                                                                  | Identify ribbon and toolbars Demonstrate knowledge of the difference between "Save" use Save As of save or use Save As of save or particular folder or file location and name the Use undo and redo arrows  Cut, copy and paste  Use spell check and grammar check  Format the size, color and type of font  Align text: left, center and                                                                                                    | 0%<br>0%<br>5.26%<br>21.05%<br>5.26%<br>10.53%                                                  | Demonstrate knowledge of the difference between "Save" "Save" AS" of Save Save Save Save Save Save Save Save                                                                                                    | 4% 36% 16% 28% 0%                                                                 | Demonstrate knowledge of the difference between "Save" use "Save" as particular folder or file location and name the Use undo and redo arrows  Cut, copy and paste  Use spell check and grammar check  Format the size, color and type of font  Align text: left, center and                                                                                                    | 0% 11.11% 11.11% 22.22% 0% 22.22%                                                                       |
| Identify ribbon and toolbars Demonstrate knowledge of the difference between "Save" over "Save AS to save to a particular folder or file location and name the Use undo and redo arrows  Cut, copy and paste  Use spell check and grammar check Format the size, color and type of font  Align text: left, center and right justify  Set single or double spacing                                                                                                    | 86.67%  0%  20%  13.33%  26.67%  6.67%  0%                                                                                        | Identify ribbon and toolbars Demonstrate knowledge of the difference between "Save" use "Save As" of backetors particular folder or file location and name the Use undo and redo arrows  Cut, copy and paste  Use spell check and grammar check  Format the size, color and type of font  Align text: left, center and right justify  Set single or double spacing                                                                                                    | 0% 0% 5.26% 21.05% 5.26% 10.53% 0% 21.05%                                                       | Demonstrate knowledge of the difference between "Save" THE "SAVE AS TO MANY HOW particular folder or file location and name the Use undo and redo arrows  Cut, copy and paste  Use spell check and grammar check  Format the size, color and type of font  Align text: left, center and right justify  Set single or double spacing                                                                                                    | 4% 36% 16% 28% 0% 28% 12%                                                         | Demonstrate knowledge of the difference between "Save" "Save" "Save" As to Save" the Save As to Save the location and name the Use undo and redo arrows  Cut, copy and paste  Use spell check and grammar check  Format the size, color and type of font  Align text: left, center and right justify  Set single or double spacing                                                                                                    | 0% 11.11% 11.11% 22.22% 0% 22.22% 11.11% 22.22%                                                         |
| Identify ribbon and toolbars Demonstrate knowledge of the difference between "Save" rible Save As o wave or a particular folder or file location and name the Use undo and redo arrows  Cut, copy and paste  Use spell check and grammar check Format the size, color and type of font  Align text: left, center and right justify  Set single or double spacing Use bullets and automatic                                                                                                    | 86.67% 0% 20% 13.33% 26.67% 6.67% 0%                                                                                              | Identify ribbon and toolbars Demonstrate knowledge of the difference between "Save" "Save As To Save by a particular folder or file location and name the Use undo and redo arrows  Cut, copy and paste Use spell check and grammar check Format the size, color and type of font Align text: left, center and right justify  Set single or double spacing Use bullets and automatic                                                                                                    | 0% 0% 5.26% 21.05% 5.26% 10.53%                                                                 | Demonstrate knowledge of the difference between "Save" "USE "SAVE AS" of MANY OF a particular folder or file location and name the Use undo and redo arrows  Cut, copy and paste  Use spell check and grammar check  Format the size, color and type of font  Align text: left, center and right justify  Set single or double spacing  Use bullets and automatic                                                                                                    | 4% 36% 16% 28% 0% 28% 12%                                                         | Demonstrate knowledge of the difference between "Save" "Save" As "o "Save" or save" or save or save or | 0% 11.11% 11.11% 22.22% 0% 22.22% 11.11%                                                                |
| Identify ribbon and toolbars Demonstrate knowledge of the difference between "Save" over "Save AS to save to a particular folder or file location and name the Use undo and redo arrows  Cut, copy and paste  Use spell check and grammar check Format the size, color and type of font  Align text: left, center and right justify  Set single or double spacing                                                                                                    | 86.67%  0%  20%  13.33%  26.67%  6.67%  0%                                                                                        | Identify ribbon and toolbars Demonstrate knowledge of the difference between "Save" use "Save As" of backetors particular folder or file location and name the Use undo and redo arrows  Cut, copy and paste  Use spell check and grammar check  Format the size, color and type of font  Align text: left, center and right justify  Set single or double spacing                                                                                                    | 0% 0% 5.26% 21.05% 5.26% 10.53% 0% 21.05%                                                       | Demonstrate knowledge of the difference between "Save" THE "SAVE AS TO MANY HOW particular folder or file location and name the Use undo and redo arrows  Cut, copy and paste  Use spell check and grammar check  Format the size, color and type of font  Align text: left, center and right justify  Set single or double spacing                                                                                                    | 4% 36% 16% 28% 0% 28% 12%                                                         | Demonstrate knowledge of the difference between "Save" "Save" "Save" As to Save" the Save As to Save the location and name the Use undo and redo arrows  Cut, copy and paste  Use spell check and grammar check  Format the size, color and type of font  Align text: left, center and right justify  Set single or double spacing                                                                                                    | 0% 11.11% 11.11% 22.22% 0% 22.22% 11.11% 22.22%                                                         |
| Identify ribbon and toolbars Demonstrate knowledge of the difference between "Save" rible Save As o wave or a particular folder or file location and name the Use undo and redo arrows  Cut, copy and paste  Use spell check and grammar check Format the size, color and type of font  Align text: left, center and right justify  Set single or double spacing Use bullets and automatic                                                                                                    | 86.67%  0%  20%  13.33%  26.67%  6.67%  0%                                                                                        | Identify ribbon and toolbars Demonstrate knowledge of the difference between "Save" "Save As To Save by a particular folder or file location and name the Use undo and redo arrows  Cut, copy and paste Use spell check and grammar check Format the size, color and type of font Align text: left, center and right justify  Set single or double spacing Use bullets and automatic                                                                                                    | 0% 0% 5.26% 21.05% 5.26% 10.53% 0% 21.05%                                                       | Demonstrate knowledge of the difference between "Save" "USE "SAVE AS" of MANY OF a particular folder or file location and name the Use undo and redo arrows  Cut, copy and paste  Use spell check and grammar check  Format the size, color and type of font  Align text: left, center and right justify  Set single or double spacing  Use bullets and automatic                                                                                                    | 4% 36% 16% 28% 0% 28% 12%                                                         | Demonstrate knowledge of the difference between "Save" "Save" As "o "Save" or save" or save or save or | 0% 11.11% 11.11% 22.22% 0% 22.22% 11.11% 22.22%                                                         |
| Identify ribbon and toolbars Demonstrate knowledge of the difference between "Save" "Save As" "Save time particular folder or file location and name the Use undo and redo arrows  Cut, copy and paste  Use spell check and grammar check Format the size, color and type of font Align text: left, center and right justify  Set single or double spacing  Use bullets and automatic numbering                                                                                                    | 86.67%  0%  20%  13.33%  26.67%  6.67%  0%  0%                                                                                    | Identify ribbon and toolbars Demonstrate knowledge of the difference between "Save" use "Save As" of save too a particular folder or file location and name the Use undo and redo arrows  Cut, copy and paste Use spell check and grammar check Format the size, color and type of font Align text: left, center and right justify  Set single or double spacing Use bullets and automatic numbering                                                                                                    | 0% 0% 5.26% 21.05% 5.26% 10.53% 0% 21.05%                                                       | Demonstrate knowledge of the difference between "Save" THE "SAVE AS TO THE WEST AS TO THE WORLD AS TO THE LOCATION AND THE LOCATION AND THE LO | 4% 36% 16% 28% 0% 28% 12% 12% 4%                                                  | Demonstrate knowledge of the difference between "Save" the "Save" As to Save" the Save As to Save As to Save A | 0% 11.11% 11.11% 22.22% 0% 22.22% 11.11% 22.22% 11.11%                                                  |
| Identify ribbon and toolbars Demonstrate knowledge of the difference between "Save" rule "Save As" o wave ora particular folder or file location and name the Use undo and redo arrows  Cut, copy and paste Use spell check and grammar check Format the size, color and type of font Align text: left, center and right justify Set single or double spacing Use bullets and automatic numbering Use print preview and print                                                                                                    | 86.67%  0%  20%  13.33%  26.67%  6.67%  0%  0%                                                                                    | Identify ribbon and toolbars Demonstrate knowledge of the difference between "Save" "Save As To Save to a particular folder or file location and name the Use undo and redo arrows  Cut, copy and paste Use spell check and grammar check Format the size, color and type of font Align text: left, center and right justify  Set single or double spacing Use bullets and automatic numbering Use print preview and print                                                                                                    | 0% 0% 5.26% 21.05% 5.26% 10.53% 0% 21.05%                                                       | Demonstrate knowledge of the difference between "Save" THE "SAVE AS TO THE WEST AS TO THE WORLD AS TO THE LOCATION AND THE LOCATION AND THE LO | 4% 36% 16% 28% 0% 28% 12% 12% 4%                                                  | Demonstrate knowledge of the difference between "Save" "Save" As "o "Save" aparticular folder or file location and name the Use undo and redo arrows  Cut, copy and paste  Use spell check and grammar check  Format the size, color and type of font  Align text: left, center and right justify  Set single or double spacing  Use bullets and automatic numbering  Use print preview and print                                                                                                    | 0% 11.11% 11.11% 22.22% 0% 22.22% 11.11% 22.22% 11.11%                                                  |
| Identify ribbon and toolbars Demonstrate knowledge of the difference between "Save" "Save As" "Save time particular folder or file location and name the Use undo and redo arrows  Cut, copy and paste  Use spell check and grammar check Format the size, color and type of font Align text: left, center and right justify  Set single or double spacing  Use bullets and automatic numbering                                                                                                    | 86.67%  0%  20%  13.33%  26.67%  6.67%  0%  0%  0%  6.67%                                                                         | Identify ribbon and toolbars Demonstrate knowledge of the difference between "Save" use "Save As" of save too a particular folder or file location and name the Use undo and redo arrows  Cut, copy and paste Use spell check and grammar check Format the size, color and type of font Align text: left, center and right justify  Set single or double spacing Use bullets and automatic numbering                                                                                                    | 0% 0% 5.26% 21.05% 5.26% 10.53% 0% 21.05% 0% 15.79%                                             | Demonstrate knowledge of the difference between "Save" "USE "SAVE AS" of MANIONS particular folder or file location and name the Use undo and redo arrows  Cut, copy and paste  Use spell check and grammar check  Format the size, color and type of font  Align text: left, center and right justify  Set single or double spacing  Use bullets and automatic numbering  Use print preview and print                                                                                                    | 4% 36% 16% 28% 0% 28% 12% 4% 4%                                                   | Demonstrate knowledge of the difference between "Save" the "Save" As to Save" the Save As to Save As to Save A | 0% 11.11% 11.11% 22.22% 0% 22.22% 11.11% 22.22% 11.11%                                                  |
| Identify ribbon and toolbars Demonstrate knowledge of the difference between "Save" "Save As" of save tros particular folder or file location and name the Use undo and redo arrows  Cut, copy and paste Use spell check and grammar check Format the size, color and type of font Align text: left, center and right justify  Set single or double spacing Use bullets and automatic numbering Use print preview and print  Set margins                                                                                                    | 86.67%  0%  20%  13.33%  26.67%  6.67%  0%  0%  0%  0%                                                                            | Identify ribbon and toolbars Demonstrate knowledge of the difference between "Save" use Save As of save or use Save As of save or use Save As of save or use Save As of save or use Save As of save or use Save As of save or use Save As of save or use Save As of save or use Save As of save or use or use undo and name the Use undo and redo arrows  Cut, copy and paste Use spell check and grammar check Format the size, color and type of font Align text: left, center and right justify  Set single or double spacing Use bullets and automatic numbering Use print preview and print Set margins                                                                                                    | 0% 0% 5.26% 21.05% 5.26% 10.53% 0% 21.05% 0% 15.79%                                             | Demonstrate knowledge of the difference between "Save" THE "SAVE AS TO SAVE HAVE HAVE AS TO SAVE HAVE HAVE AS TO SAVE HAVE HAVE HAVE HAVE HAVE HAVE HAVE H                                                                                                    | 4% 36% 16% 28% 0% 28% 12% 4% 4% 0%                                                | Demonstrate knowledge of the difference between "Save" THE "Save" AS" of Save in particular folder or file location and name the Use undo and redo arrows  Cut, copy and paste  Use spell check and grammar check  Format the size, color and type of font  Align text: left, center and right justify  Set single or double spacing  Use bullets and automatic numbering  Use print preview and print  Set margins                                                                                                    | 0% 11.11% 11.11% 22.22% 0% 22.22% 11.11% 22.22% 11.11% 11.11%                                           |
| Identify ribbon and toolbars Demonstrate knowledge of the difference between "Save" "Save As" of save tros particular folder or file location and name the Use undo and redo arrows  Cut, copy and paste Use spell check and grammar check Format the size, color and type of font Align text: left, center and right justify  Set single or double spacing Use bullets and automatic numbering Use print preview and print  Set margins  Select portrait or landscape                                                                                                    | 86.67%  0%  20%  13.33%  26.67%  6.67%  0%  0%  0%  6.67%                                                                         | Identify ribbon and toolbars Demonstrate knowledge of the difference between "Save" rud "Save As" of wave for a particular folder or file location and name the Use undo and redo arrows  Cut, copy and paste Use spell check and grammar check Format the size, color and type of font Align text: left, center and right justify  Set single or double spacing Use bullets and automatic numbering Use print preview and print  Set margins  Select portrait or landscape                                                                                                    | 0% 0% 5.26% 21.05% 5.26% 10.53% 0% 21.05% 0% 15.79%                                             | Demonstrate knowledge of the difference between "Save" USE "Save" AS "o "Save" USE "Save" AS "o "Save" USE and name the Use undo and redo arrows  Cut, copy and paste  Use spell check and grammar check  Format the size, color and type of font  Align text: left, center and right justify  Set single or double spacing  Use bullets and automatic numbering  Use print preview and print  Set margins  Select portrait or landscape                                                                                                    | 4% 36% 16% 28% 0% 28% 12% 4% 4%                                                   | Demonstrate knowledge of the difference between "Save" "Save" As "o Save" (PSA particular folder or file location and name the Use undo and redo arrows  Cut, copy and paste  Use spell check and grammar check  Format the size, color and type of font  Align text: left, center and right justify  Set single or double spacing  Use bullets and automatic numbering  Use print preview and print  Set margins  Select portrait or landscape                                                                                                    | 0% 11.11% 11.11% 22.22% 0% 22.22% 11.11% 22.22% 11.11%                                                  |
| Identify ribbon and toolbars Demonstrate knowledge of the difference between "Save" the difference between "Save" the difference between "Save" the difference between "Save" the difference between "Save" particular folder or file location and name the Use undo and redo arrows  Cut, copy and paste Use spell check and grammar check Format the size, color and type of font Align text: left, center and right justify Set single or double spacing Use bullets and automatic numbering Use print preview and print  Set margins  Select portrait or landscape Identify file extensions,                                                                                                    | 86.67%  0%  20%  13.33%  26.67%  6.67%  0%  0%  0%  13.33%                                                                        | Identify ribbon and toolbars Demonstrate knowledge of the difference between "Save" "TISL" SAVE AS TO TANK FOY A particular folder or file location and name the Use undo and redo arrows  Cut, copy and paste Use spell check and grammar check Format the size, color and type of font Align text: left, center and right justify Set single or double spacing Use bullets and automatic numbering Use print preview and print Set margins  Select portrait or landscape Identify file extensions,                                                                                                    | 0% 0% 5.26% 21.05% 5.26% 10.53% 0% 21.05% 0% 05.79% 0%                                          | Demonstrate knowledge of the difference between "Save" THE "SAVE AS TO THE WEST AS TO THE WORLD AS TO THE WAS TO THE WAS TO THE WAS TO THE WAS TO THE WAS TO THE WAS TO THE WAS TO THE WAS TO THE WAS TO THE WAS TO THE WAS TO THE WAS TO THE WAS TO THE WAS THE WAS TO THE WAS TO THE WAS TO THE WAS TO THE WAS TO THE WAS THE WAS TO THE WAS TO THE WAS TO THE WAS TO THE WAS TO THE WAS TO THE WAS TO THE WAS TO THE WAS TO THE WAS TO THE WAS TO THE WAS THE WAS TO THE WAS TO THE WAS TO THE WAS TO THE WAS TO THE WAS THE WAS TO THE WAS TO THE WAS T | 4% 36% 16% 28% 0% 28% 12% 4% 4% 0% 8%                                             | Demonstrate knowledge of the difference between "Save" the "Save" As to Save" the Save As to Save As to Save A | 0% 11.11% 11.11% 22.22% 0% 22.22% 11.11% 22.22% 11.11% 11.11% 0%                                        |
| Identify ribbon and toolbars Demonstrate knowledge of the difference between "Save" ribd "Save As" of save" particular folder or file location and name the Use undo and redo arrows  Cut, copy and paste Use spell check and grammar check Format the size, color and type of font Align text: left, center and right justify Set single or double spacing Use bullets and automatic numbering Use print preview and print Set margins  Select portrait or landscape Identify file extensions, corresponding document                                                                                                    | 86.67%  0%  20%  13.33%  26.67%  6.67%  0%  0%  0%  0%                                                                            | Identify ribbon and toolbars Demonstrate knowledge of the difference between "Save" rud Save As of save or rud Save As of save or rud Save As of save or rud Save As of save or rud Save As of save or rud Save As of save or rud Save As of save or rud Save As of save or rud Save As of save or rud I save or rud I | 0% 0% 5.26% 21.05% 5.26% 10.53% 0% 21.05% 0% 15.79%                                             | Demonstrate knowledge of the difference between "Save" "Save" AS" of Save Save" (Save Save" AS" of Save Save" (Save Save" AS" of Save Save Save Save Save Save Save Save                                                                                                    | 4% 36% 16% 28% 0% 28% 12% 4% 4% 0%                                                | Demonstrate knowledge of the difference between "Save" use "Save" AS" of Save" use particular folder or file location and name the Use undo and redo arrows  Cut, copy and paste  Use spell check and grammar check  Format the size, color and type of font  Align text: left, center and right justify  Set single or double spacing  Use bullets and automatic numbering  Use print preview and print  Set margins  Select portrait or landscape Identify file extensions, corresponding document                                                                                                    | 0% 11.11% 11.11% 22.22% 0% 22.22% 11.11% 22.22% 11.11% 11.11%                                           |
| Identify ribbon and toolbars Demonstrate knowledge of the difference between "Save" "Save As" o Save tros particular folder or file location and name the Use undo and redo arrows  Cut, copy and paste Use spell check and grammar check Format the size, color and type of font Align text: left, center and right justify Set single or double spacing Use bullets and automatic numbering Use print preview and print Set margins  Select portrait or landscape Identify file extensions, corresponding document types and associated programs                                                                                                    | 86.67%  0%  20%  13.33%  26.67%  6.67%  0%  0%  0%  13.33%  6.67%                                                                 | Identify ribbon and toolbars Demonstrate knowledge of the difference between "Save" use "Save As" of wave too a particular folder or file location and name the Use undo and redo arrows  Cut, copy and paste Use spell check and grammar check Format the size, color and type of font Align text: left, center and right justify  Set single or double spacing Use bullets and automatic numbering Use print preview and print Set margins  Select portrait or landscape Identify file extensions, corresponding document types and associated programs                                                                                                    | 0% 0% 5.26% 21.05% 5.26% 10.53% 0% 21.05% 0% 0%                                                 | Demonstrate knowledge of the difference between "Save" USE "Save" AS "o "Save" USE "Save" AS "o "Save" USE "Save" AS "o "Save" USE undo and redo arrows  Cut, copy and paste  Use spell check and grammar check  Format the size, color and type of font  Align text: left, center and right justify  Set single or double spacing  Use bullets and automatic numbering  Use print preview and print  Set margins  Select portrait or landscape Identify file extensions, corresponding document types and associated programs                                                                                                    | 4% 36% 16% 28% 0% 28% 12% 4% 4% 0% 8%                                             | Demonstrate knowledge of the difference between "Save" THE "Save" AS "IN SAVE THE SAVE" THE SAVE AS "IN SAVE THE LOCATION AND THE LOCATION AND | 0% 11.11% 11.11% 22.22% 0% 22.22% 11.11% 22.22% 11.11% 11.11% 0%                                        |
| Identify ribbon and toolbars Demonstrate knowledge of the difference between "Save" the difference between "Save" the difference between "Save" the difference between "Save" particular folder or file location and name the Use undo and redo arrows  Cut, copy and paste Use spell check and grammar check Format the size, color and type of font Align text: left, center and right justify Set single or double spacing Use bullets and automatic numbering Use print preview and print  Set margins  Select portrait or landscape Identify file extensions, corresponding document tynes and associated programs None. I answered all                                                                                                    | 86.67%  0%  20%  13.33%  26.67%  6.67%  0%  0%  0%  13.33%                                                                        | Identify ribbon and toolbars Demonstrate knowledge of the difference between "Save" "The Save As To May 1903 particular folder or file location and name the Use undo and redo arrows  Cut, copy and paste Use spell check and grammar check Format the size, color and type of font Align text: left, center and right justify Set single or double spacing Use bullets and automatic numbering Use print preview and print Set margins  Select portrait or landscape Identify file extensions, corresponding document tunes and associated morams None. I answered all                                                                                                    | 0% 0% 5.26% 21.05% 5.26% 10.53% 0% 21.05% 0% 05.79% 0%                                          | Demonstrate knowledge of the difference between "Save" #Save" As "o "save" #Save" As "o "save" #Save" As "o "save" #Save" As "o "save" #Save" As "o "save" #Save" #Save As "o "save" #Save As "o "save" #Sa | 4% 36% 16% 28% 0% 28% 12% 4% 4% 0% 8%                                             | Demonstrate knowledge of the difference between "Save" THE "SAVE AS TO SAVE OF THE PARKET OF THE LOCATION AND THE LOCATION AND THE LOCATION AN | 0% 11.11% 11.11% 22.22% 0% 22.22% 11.11% 22.22% 11.11% 11.11% 0%                                        |
| Identify ribbon and toolbars Demonstrate knowledge of the difference between "Save" "Save As" o Save tros particular folder or file location and name the Use undo and redo arrows  Cut, copy and paste Use spell check and grammar check Format the size, color and type of font Align text: left, center and right justify Set single or double spacing Use bullets and automatic numbering Use print preview and print Set margins  Select portrait or landscape Identify file extensions, corresponding document types and associated programs                                                                                                    | 86.67%  0%  20%  13.33%  26.67%  6.67%  0%  0%  0%  13.33%  6.67%  6.67%                                                          | Identify ribbon and toolbars Demonstrate knowledge of the difference between "Save" "Save As To Save by a particular folder or file location and name the Use undo and redo arrows  Cut, copy and paste Use spell check and grammar check Format the size, color and type of font Align text: left, center and right justify Set single or double spacing Use bullets and automatic numbering Use print preview and print Set margins  Select portrait or landscape Identify file extensions, corresponding document types and associated programs None. I answered all questions correctly.                                                                                                    | 0% 0% 5.26% 21.05% 5.26% 10.53% 0% 21.05% 0% 05.79% 0% 0% 36.84%                                | Demonstrate knowledge of the difference between "Save" the "Save" As to "Market the particular folder or file location and name the Use undo and redo arrows  Cut, copy and paste  Use spell check and grammar check  Format the size, color and type of font  Align text: left, center and right justify  Set single or double spacing  Use bullets and automatic numbering  Use print preview and print  Set margins  Select portrait or landscape Identify file extensions, corresponding document tynes and associated programs None. I answered all questions correctly.                                                                                                    | 4% 36% 16% 28% 0% 28% 12% 4% 4% 6% 8%                                             | Demonstrate knowledge of the difference between "Save" THE "Save" AS "IN SAVE THE SAVE" THE SAVE AS "IN SAVE THE LOCATION AND THE LOCATION AND | 0% 11.11% 11.11% 22.22% 0% 22.22% 11.11% 22.22% 11.11% 11.11% 0% 0%                                     |
| Identify ribbon and toolbars Demonstrate knowledge of the difference between "Save" the difference between "Save" the difference between "Save" particular folder or file location and name the Use undo and redo arrows  Cut, copy and paste Use spell check and grammar check Format the size, color and type of font Align text: left, center and right justify Set single or double spacing Use bullets and automatic numbering Use print preview and print  Set margins  Select portrait or landscape Identify file extensions, corresponding document tynes and associated programs None. I answered all questions correctly.                                                                                                    | 86.67% 0% 20% 13.33% 26.67% 6.67% 0% 0% 0% 13.33% 6.67% 6.67%                                                                     | Identify ribbon and toolbars Demonstrate knowledge of the difference between "Save" "Save As To Marchaya particular folder or file location and name the Use undo and redo arrows  Cut, copy and paste Use spell check and grammar check Format the size, color and type of font Align text: left, center and right justify Set single or double spacing Use bullets and automatic numbering Use print preview and print Set margins  Select portrait or landscape Identify file extensions, corresponding document tynes and associated programs None. I answered all questions correctly.                                                                                                    | 0% 0% 5.26% 21.05% 5.26% 10.53% 0% 21.05% 0% 05.79% 0% 0% 36.84%                                | Demonstrate knowledge of the difference between "Save" #NE "Save" AS To Save" #NE Save" AS To Save Save Save Save Save Save Save Save                                                                                                    | 4% 36% 16% 28% 0% 28% 12% 4% 4% 0% 8% 16% 8%                                      | Demonstrate knowledge of the difference between "Save" THE "SAVE AS TO SAVE OF THE PARK AS TO SAVE OF THE LOCATION AND THE LOCATION AND THE LO | 0% 11.11% 11.11% 22.22% 0% 22.22% 11.11% 22.22% 11.11% 11.11% 0% 0% 11.11%                              |
| Identify ribbon and toolbars Demonstrate knowledge of the difference between "Save" the difference between "Save" the difference between "Save" particular folder or file location and name the Use undo and redo arrows  Cut, copy and paste Use spell check and grammar check Format the size, color and type of font Align text: left, center and right justify Set single or double spacing Use bullets and automatic numbering Use print preview and print  Set margins  Select portrait or landscape Identify file extensions, corresponding document tynes and associated programs None. I answered all questions correctly.                                                                                                    | 86.67%  0%  20%  13.33%  26.67%  6.67%  0%  0%  0%  13.33%  6.67%  6.67%                                                          | Identify ribbon and toolbars Demonstrate knowledge of the difference between "Save" "Save As To Marchaya particular folder or file location and name the Use undo and redo arrows  Cut, copy and paste Use spell check and grammar check Format the size, color and type of font Align text: left, center and right justify Set single or double spacing Use bullets and automatic numbering Use print preview and print Set margins  Select portrait or landscape Identify file extensions, corresponding document tynes and associated programs None. I answered all questions correctly.                                                                                                    | 0% 0% 5.26% 21.05% 5.26% 10.53% 0% 21.05% 0% 05.79% 0% 0% 36.84%                                | Demonstrate knowledge of the difference between "Save" #NE "Save" AS To Save" #NE Save" AS To Save Save Save Save Save Save Save Save                                                                                                    | 4% 36% 16% 28% 0% 28% 12% 4% 4% 6% 8%                                             | Demonstrate knowledge of the difference between "Save" THE "SAVE AS TO SAVE OF THE PARK AS TO SAVE OF THE LOCATION AND THE LOCATION AND THE LO | 0% 11.11% 11.11% 22.22% 0% 22.22% 11.11% 22.22% 11.11% 11.11% 0% 0%                                     |
| Identify ribbon and toolbars Demonstrate knowledge of the difference between "Save" the difference between "Save" the difference between "Save" particular folder or file location and name the Use undo and redo arrows  Cut, copy and paste Use spell check and grammar check Format the size, color and type of font Align text: left, center and right justify Set single or double spacing Use bullets and automatic numbering Use print preview and print  Set margins  Select portrait or landscape Identify file extensions, corresponding document tynes and associated programs None. I answered all questions correctly.                                                                                                    | 86.67% 0% 20% 13.33% 26.67% 6.67% 0% 0% 0% 13.33% 6.67% 6.67%                                                                     | Identify ribbon and toolbars Demonstrate knowledge of the difference between "Save" "Save As To Marchaya particular folder or file location and name the Use undo and redo arrows  Cut, copy and paste Use spell check and grammar check Format the size, color and type of font Align text: left, center and right justify Set single or double spacing Use bullets and automatic numbering Use print preview and print Set margins  Select portrait or landscape Identify file extensions, corresponding document tynes and associated programs None. I answered all questions correctly.                                                                                                    | 0% 0% 5.26% 21.05% 5.26% 10.53% 0% 21.05% 0% 05.79% 0% 0% 36.84%                                | Demonstrate knowledge of the difference between "Save" #Save" As "o "save" #Save" As "o "save" #Save" As "o "save" #Save" As "o "save" #Save" As "o "save" #Save" #Save" #Save" #Save As "o "save" #Save As "o "save" #Save As | 4% 36% 16% 28% 0% 28% 12% 4% 4% 0% 8% 16% 8%                                      | Demonstrate knowledge of the difference between "Save" THE "SAVE AS TO SAVE OF THE PARK AS TO SAVE OF THE LOCATION AND THE LOCATION AND THE LO | 0% 11.11% 11.11% 22.22% 0% 22.22% 11.11% 22.22% 11.11% 11.11% 0% 0% 11.11%                              |
| Identify ribbon and toolbars Demonstrate knowledge of the difference between "Save" rible Save As to base for a particular folder or file location and name the Use undo and redo arrows  Cut, copy and paste Use spell check and grammar check Format the size, color and type of font Align text: left, center and right justify Set single or double spacing Use bullets and automatic numbering Use print preview and print Set margins  Select portrait or landscape Identify file extensions, corresponding document types and associated programs None. I answered all questions correctly.                                                                                                    | 86.67%  0%  20%  13.33%  26.67%  6.67%  0%  0%  0%  13.33%  6.67%  All                                                            | Identify ribbon and toolbars Demonstrate knowledge of the difference between "Save" and "Save As" of save or particular folder or file location and name the Use undo and redo arrows  Cut, copy and paste Use spell check and grammar check Format the size, color and type of font Align text: left, center and right justify Set single or double spacing Use bullets and automatic numbering Use print preview and print Set margins  Select portrait or landscape Identify file extensions, corresponding document types and associated programs None. I answered all questions correctly.  Dout how long did it to Percent                                                                                                    | 0% 0% 5.26% 21.05% 5.26% 10.53% 0% 21.05% 0% 15.79% 0% 0% 36.84%  **Ike you to: Answered 36.84% | Demonstrate knowledge of the difference between "Save" "Save" AS" of Save Save" Save" AS" of Save Save" Save AS" of Save Save Save Save Save Save Save Save                                                                                                    | 4% 36% 16% 28% 0% 28% 12% 4% 4% 6% 8% 16% 8% **Ments?                             | Demonstrate knowledge of the difference between "Save" to "Save" AS" of Save" to a particular folder or file location and name the Use undo and redo arrows  Cut, copy and paste  Use spell check and grammar check  Format the size, color and type of font  Align text: left, center and right justify  Set single or double spacing  Use bullets and automatic numbering  Use print preview and print  Set margins  Select portrait or landscape Identify file extensions, corresponding document types and associated programs  None. I answered all questions correctly.                                                                                                    | 0% 11.11% 11.11% 22.22% 0% 22.22% 11.11% 22.22% 11.11% 11.11% 11.11% 0% 0% 11.11%                       |
| Identify ribbon and toolbars Demonstrate knowledge of the difference between "Save" rud "Save As" of save" rus "Save As" of save "rus particular folder or file location and name the Use undo and redo arrows  Cut, copy and paste Use spell check and grammar check Format the size, color and type of font Align text: left, center and right justify Set single or double spacing Use bullets and automatic numbering Use print preview and print Set margins  Select portrait or landscape Identify file extensions, corresponding document types and associated programs None. I answered all questions correctly.                                                                                                    | 86.67%  0%  20%  13.33%  26.67%  6.67%  0%  0%  0%  13.33%  6.67%  6.67%  AI  cent Answered  33.33%  53.33%                       | Identify ribbon and toolbars Demonstrate knowledge of the difference between "Save" rud Save As of save or the Save As of save or the Save As of save or the Save As of save or the Save As of save or the Save As of save or the Save As of save or the Save As of save or the Save As of save or the Save As of save or the Use undo and redo arrows  Cut, copy and paste  Use spell check and grammar check Format the size, color and type of font Align text: left, center and right justify  Set single or double spacing Use bullets and automatic numbering Use print preview and print  Set margins  Select portrait or landscape Identify file extensions, corresponding document types and associated programs None. I answered all questions correctly.  Dout how long did it to  Percent 15 minutes 30 minutes                                                                                                    | 0% 0% 5.26% 21.05% 5.26% 10.53% 0% 21.05% 0% 15.79% 0% 0% 36.84% 42.11%                         | Demonstrate knowledge of the difference between "Save" 198 "Save" As "o "Save" 198 particular folder or file location and name the Use undo and redo arrows  Cut, copy and paste  Use spell check and grammar check  Format the size, color and type of font  Align text: left, center and right justify  Set single or double spacing  Use bullets and automatic numbering  Use print preview and print  Set margins  Select portrait or landscape Identify file extensions, corresponding document types and associated programs None. I answered all questions correctly.  Complete all 5 assess  Percent  15 minutes 30 minutes                                                                                                    | 4% 36% 16% 28% 0% 28% 12% 12% 4% 4% 6% 8% 16% 8% **Memts?* **Answered* 36% 44%    | Demonstrate knowledge of the difference between "Save" my "Save" As" of Save imparaticular folder or file location and name the Use undo and redo arrows  Cut, copy and paste  Use spell check and grammar check  Format the size, color and type of font  Align text: left, center and right justify  Set single or double spacing  Use bullets and automatic numbering  Use print preview and print  Set margins  Select portrait or landscape Identify file extensions, corresponding document types and associated programs. None. I answered all questions correctly.                                                                                                    | 0% 11.11% 11.11% 22.22% 0% 22.22% 11.11% 22.22% 11.11% 11.11% 11.11% 0% 11.11% 4 Answered 33.33% 44.44% |
| Identify ribbon and toolbars Demonstrate knowledge of the difference between "Save" "Save As" of Save Tool particular folder or file location and name the Use undo and redo arrows  Cut, copy and paste Use spell check and grammar check Format the size, color and type of font Align text: left, center and right justify  Set single or double spacing Use bullets and automatic numbering Use print preview and print  Set margins  Select portrait or landscape Identify file extensions, corresponding document tynes and associated programs None. I answered all questions correctly.                                                                                                    | 86.67%  0%  20%  13.33%  26.67%  6.67%  0%  0%  0%  6.67%  0%  13.33%  6.67%  All  cent Answered  33.33%  53.33%  6.67%           | Identify ribbon and toolbars Demonstrate knowledge of the difference between "Save" and "Save" and "Save" and "Save" and "Save" and "Save" and name the Use undo and redo arrows  Cut, copy and paste Use spell check and grammar check Format the size, color and type of font Align text: left, center and right justify Set single or double spacing Use bullets and automatic numbering Use print preview and print Set margins  Select portrait or landscape Identify file extensions, corresponding document types and associated programs None. I answered all questions correctly.  Oout how long did it to Percent 15 minutes 30 minutes 45 minutes                                                                                                    | 0% 0% 5.26% 21.05% 5.26% 10.53% 0% 21.05% 0% 05.79% 0% 0% 36.84% 4.21.1% 21.05%                 | Demonstrate knowledge of the difference between "Save" 1978 "Save" As "o Save" 1978 "Save" As "o Save" 1978 "Save" As "o Save" 1978 "Save" As "o Save" 1978 and name the Use undo and redo arrows  Cut, copy and paste  Use spell check and grammar check  Format the size, color and type of font Align text: left, center and right justify  Set single or double spacing  Use bullets and automatic numbering  Use print preview and print  Set margins  Select portrait or landscape Identify file extensions, corresponding document types and associated programs None. I answered all questions correctly.  O complete all 5 assess  Percent 15 minutes 30 minutes 45 minutes                                                                                                    | 4% 36% 16% 28% 0% 28% 12% 12% 4% 4% 6% 8% 16% 8% **Ments?* **Answered 36% 44% 16% | Demonstrate knowledge of the difference between "Save" THE "Save" AS "In Save" THE "Save" AS "In Save" THE "Save" AS "In Save" THE "Save" AS "In Save" THE Location and name the Use undo and redo arrows  Cut, copy and paste  Use spell check and grammar check  Format the size, color and type of font Align text: left, center and right justify  Set single or double spacing  Use bullets and automatic numbering  Use print preview and print  Set margins  Select portrait or landscape Identify file extensions, corresponding document types and associated programs None. I answered all questions correctly.  Percent  15 minutes 30 minutes 45 minutes                                                                                                    | 0% 11.11% 11.11% 22.22% 0% 22.22% 11.11% 22.22% 11.11% 11.11% 11.11% 11.11% 11.11% 0% 4.44% 22.22%      |
| Identify ribbon and toolbars Demonstrate knowledge of the difference between "Save" the difference between "Save" the difference between "Save" particular folder or file location and name the Use undo and redo arrows  Cut, copy and paste Use spell check and grammar check Format the size, color and type of font Align text: left, center and right justify Set single or double spacing Use bullets and automatic numbering Use print preview and print Set margins  Select portrait or landscape Identify file extensions, corresponding document tynes and associated programs None. I answered all questions correctly.                                                                                                    | 86.67%  0%  20%  13.33%  26.67%  6.67%  0%  0%  0%  6.67%  6.67%  4.13.33%  6.67%  6.67%  AI  cent Answered  33.33%  6.67%  6.67% | Identify ribbon and toolbars Demonstrate knowledge of the difference between "Save" "INE SAVE AS TO MAN FOR a particular folder or file location and name the Use undo and redo arrows  Cut, copy and paste Use spell check and grammar check Format the size, color and type of font Align text: left, center and right justify Set single or double spacing Use bullets and automatic numbering Use print preview and print Set margins  Select portrait or landscape Identify file extensions, corresponding document tunes and associated morrams None. I answered all questions correctly.  Dout how long did it to  Percent 15 minutes 30 minutes 45 minutes 1+ hour                                                                                                    | 0% 0% 5.26% 21.05% 5.26% 10.53% 0% 21.05% 0% 05.79% 0% 06.84% 42.11% 21.05% 0%                  | Demonstrate knowledge of the difference between "Save" 1978 "Save" As "o "Save" 1978 "Save" As "o "Save" 1978 "Save" As "o "Save" 1978 "Save" As "o "Save" 1978 "Save" As "o "Save" 1978 "Save" 1978 " | 4% 36% 16% 28% 0% 28% 12% 4% 4% 6% 4% 16% 4% 16% 4%                               | Demonstrate knowledge of the difference between "Save" THE "SAVE AS TO SAVE OF THE PARK AS TO SAVE OF THE LOCATION AND THE Use undo and redo arrows  Cut, copy and paste  Use spell check and grammar check  Format the size, color and type of font  Align text: left, center and right justify  Set single or double spacing  Use bullets and automatic numbering  Use print preview and print  Set margins  Select portrait or landscape Identify file extensions, corresponding document types and associated more and sessociated more and sessociated more and sessociated more and suspensions correctly.  Percent  15 minutes 30 minutes 45 minutes 1+ hour                                                                                                    | 0% 11.11% 11.11% 22.22% 0% 22.22% 11.11% 11.11% 11.11% 11.11% 11.11% 11.11% 0% 44.44% 22.22% 0%         |
| Identify ribbon and toolbars Demonstrate knowledge of the difference between "Save" "Save As" of Save Tool particular folder or file location and name the Use undo and redo arrows  Cut, copy and paste Use spell check and grammar check Format the size, color and type of font Align text: left, center and right justify  Set single or double spacing Use bullets and automatic numbering Use print preview and print  Set margins  Select portrait or landscape Identify file extensions, corresponding document tynes and associated programs None. I answered all questions correctly.                                                                                                    | 86.67%  0%  20%  13.33%  26.67%  6.67%  0%  0%  0%  6.67%  0%  13.33%  6.67%  All  cent Answered  33.33%  53.33%  6.67%           | Identify ribbon and toolbars Demonstrate knowledge of the difference between "Save" "INE SAVE AS TO MAN TO A particular folder or file location and name the Use undo and redo arrows  Cut, copy and paste Use spell check and grammar check Format the size, color and type of font Align text: left, center and right justify Set single or double spacing Use bullets and automatic numbering Use print preview and print Set margins  Select portrait or landscape Identify file extensions, corresponding document tynes and associated programs None. I answered all questions correctly.  Oout how long did it to  Percent 15 minutes 30 minutes 45 minutes 1+ hour Unanswered                                                                                                    | 0% 0% 5.26% 21.05% 5.26% 10.53% 0% 21.05% 0% 05.79% 0% 06.84% 42.11% 21.05% 0% 0%               | Demonstrate knowledge of the difference between "Save" 1978 "Save" As "o Save" 1978 "Save" As "o Save" 1978 "Save" As "o Save" 1978 "Save" As "o Save" 1978 and name the Use undo and redo arrows  Cut, copy and paste  Use spell check and grammar check  Format the size, color and type of font Align text: left, center and right justify  Set single or double spacing  Use bullets and automatic numbering  Use print preview and print  Set margins  Select portrait or landscape Identify file extensions, corresponding document types and associated programs None. I answered all questions correctly.  O complete all 5 assess  Percent 15 minutes 30 minutes 45 minutes                                                                                                    | 4% 36% 16% 28% 0% 28% 12% 4% 4% 0% 8% 16% 8% **Ments?* Answered 36% 44% 16% 4% 0% | Demonstrate knowledge of the difference between "Save" THE "Save" AS "In Save" THE "Save" AS "In Save" THE "Save" AS "In Save" THE "Save" AS "In Save" THE Location and name the Use undo and redo arrows  Cut, copy and paste  Use spell check and grammar check  Format the size, color and type of font Align text: left, center and right justify  Set single or double spacing  Use bullets and automatic numbering  Use print preview and print  Set margins  Select portrait or landscape Identify file extensions, corresponding document types and associated programs None. I answered all questions correctly.  Percent  15 minutes 30 minutes 45 minutes                                                                                                    | 0% 11.11% 11.11% 22.22% 0% 22.22% 11.11% 22.22% 11.11% 11.11% 11.11% 11.11% 11.11% 0% 4.44% 22.22%      |

|                             | Percent Answered | Perce                        | nt Answered  | Perce                        | ent Answered | Perce                        | ent Answered |
|-----------------------------|------------------|------------------------------|--------------|------------------------------|--------------|------------------------------|--------------|
| Strongly Agree              | 73.33%           | Strongly Agree               | 68.42%       | Strongly Agree               | 48%          | Strongly Agree               | 55.56%       |
| Agree                       | 26.67%           | Agree                        | 31.58%       | Agree                        | 40%          | Agree                        | 44.44%       |
| Neither Agree nor Disagree  | 0%               | Neither Agree nor Disagree   | 0%           | Neither Agree nor Disagree   | 8%           | Neither Agree nor Disagree   | 0%           |
| Disagree                    | 0%               | Disagree                     | 0%           | Disagree                     | 0%           | Disagree                     | 0%           |
| Strongly Disagree           | 0%               | Strongly Disagree            | 0%           | Strongly Disagree            | 0%           | Strongly Disagree            | 0%           |
| Not Applicable              | 0%               | Not Applicable               | 0%           | Not Applicable               | 0%           | Not Applicable               | 0%           |
| Unanswered                  | 0%               | Unanswered                   | 0%           | Unanswered                   | 4%           | Unanswered                   | 0%           |
|                             | Wha              | t technology devices         | do you reg   | gularly use (check all       | that apply   | ):                           |              |
| Answers                     | 'ercent Answered | Answers                      | nt Answered  | Answers                      | nt Answered  | Answers                      | nt Answered  |
| cell phone (not web-enabled | d) 6.67%         | cell phone (not web-enabled) | 10.53%       | cell phone (not web-enabled) | 36%          | cell phone (not web-enabled) | 11.11%       |
| Smart phone (web-enabled)   | 93.33%           | Smart phone (web-enabled)    | 84.21%       | Smart phone (web-enabled)    | 76%          | Smart phone (web-enabled)    | 88.89%       |
| Tablet                      | 46.67%           | Tablet                       | 26.32%       | Tablet                       | 40%          | Tablet                       | 22.22%       |
| Laptop computer             | 100%             | Laptop computer              | 100%         | Laptop computer              | 96%          | Laptop computer              | 88.89%       |
| eReader                     | 13.33%           | eReader                      | 15.79%       | eReader                      | 4%           | eReader                      | 33.33%       |
| desktop computer            | 53.33%           | desktop computer             | 21.05%       | desktop computer             | 44%          | desktop computer             | 33.33%       |
|                             | Palomar Colle    | ge provides the tech         | nology trai  | ning you need to be          | a successfu  | ull student                  |              |
|                             | Percent Answered |                              | ent Answered |                              | ent Answered |                              | ent Answered |
| Strongly Agree              | 26.67%           | Strongly Agree               | 47.37%       | Strongly Agree               | 24%          | Strongly Agree               | 11.11%       |
| Agree                       | 33.33%           | Agree                        | 36.84%       | Agree                        | 52%          | Agree                        | 33.33%       |
| Neither Agree nor Disagree  | 33.33%           | Neither Agree nor Disagree   | 10.53%       | Neither Agree nor Disagree   | 20%          | Neither Agree nor Disagree   | 55.56%       |
| Disagree                    | 0%               | Disagree                     | 0%           | Disagree                     | 4%           | Disagree                     | 0%           |
| Strongly Disagree           | 0%               | Strongly Disagree            | 5.26%        | Strongly Disagree            | 0%           | Strongly Disagree            | 0%           |
| Not Applicable              | 6.67%            | Not Applicable               | 0%           | Not Applicable               | 0%           | Not Applicable               | 0%           |
| Unanswered                  | 0%               | Unanswered                   | 0%           | Unanswered                   | 0%           | Unanswered                   | 0%           |
| Palor                       | mar College pro  | vides the technology         | y, such as c | computers, you need          | to be a suc  | ccessfull student            |              |
|                             | Percent Answered | Perce                        | nt Answered  | Perce                        | ent Answered | Perce                        | ent Answered |
| Strongly Agree              | 26.67%           | Strongly Agree               | 52.63%       | Strongly Agree               | 32%          | Strongly Agree               | 44.44%       |
| Agree                       | 53.33%           | Agree                        | 47.37%       | Agree                        | 52%          | Agree                        | 44.44%       |
| Neither Agree nor Disagree  | 20%              | Neither Agree nor Disagree   | 0%           | Neither Agree nor Disagree   | 16%          | Neither Agree nor Disagree   | 11.11%       |
| Disagree                    | 0%               | Disagree                     | 0%           | Disagree                     | 0%           | Disagree                     | 0%           |
| Strongly Disagree           | 0%               | Strongly Disagree            | 0%           | Strongly Disagree            | 0%           | Strongly Disagree            | 0%           |
| Not Applicable              | 0%               | Not Applicable               | 0%           | Not Applicable               | 0%           | Not Applicable               | 0%           |
| Unanswered                  | 0%               | Unanswered                   | 0%           | Unanswered                   | 0%           | Unanswered                   | 0%           |
| Of these reci               | inology topics,  | which workshops w            | ould you be  |                              | uing that w  | rould help you be a h        | iore         |
| Answers                     | ercent Answered  | Answers                      | nt Answered  | Answers                      | nt Answered  | Answers                      | nt Answered  |
| Microsoft Word              | 20%              | Microsoft Word               | 10.53%       | Microsoft Word               | 16%          | Microsoft Word               | 0%           |
| Microsoft Excel             | 40%              | Microsoft Excel              | 47.37%       | Microsoft Excel              | 32%          | Microsoft Excel              | 55.56%       |
| Microsoft PowerPoint        | 33.33%           | Microsoft PowerPoint         | 15.79%       | Microsoft PowerPoint         | 16%          | Microsoft PowerPoint         | 11.11%       |
| Website Design              | 66.67%           | Website Design               | 31.58%       | Website Design               | 36%          | Website Design               | 44.44%       |
| Blackboard                  | 13.33%           | Blackboard                   | 10.53%       | Blackboard                   | 8%           | Blackboard                   | 0%           |
| Web 2.0 (blogs and wikis)   | 26.67%           | Web 2.0 (blogs and wikis)    | 15.79%       | Web 2.0 (blogs and wikis)    | 24%          | Web 2.0 (blogs and wikis)    | 33.33%       |
| Graphics                    | 46.67%           | Graphics                     | 26.32%       | Graphics                     | 52%          | Graphics                     | 77.78%       |

## Are there any comments you would like to provide regarding these questions or the literacy survey?

Creating and editing videos

Creating and editing videos

63.16%

none NA

None

I have no comment

No not really this just showed me the things I don't really know about computers and the internet.

Creating and editing videos

none, it was pretty easy

Creating and editing videos

I enjoyed taking the assements. This is a nice chance to pick up some extra credit.

I have no comments

I am used to shortcuts.

questions were easy, just kind of annoying listening to the guy speak  $% \left( 1\right) =\left( 1\right) \left( 1\right) \left( 1$ 

They are very easy and I feel as if the guy helping you out gives you all the right answers.

verbage makes it hard to read sometimes

None other than the fact that the man's voice is very robotronic.  $\label{eq:control} % \begin{center} \begin{center} \begin{$ 

I may have miss a couple, but that is because I was rushing it, thinking that I already knew everything.

I had no idea the tool bar in WORD was called the "ribbon".

N/A

This way is the way I learned before but I learned new shortcuts.

Question 11 is out of order

No comment. The surverys were pretty straight forward and not too difficult.  $\hdots$ 

Nope.

The tests were easy to take and they were easy to understand as well.

No